#### time management

#### Earned Schedule

#### Tejas Sura

me ma

Joint M.D., Conart Engineers Limited V.P.-President PMI Mumbai Chapter

We are here to know………

#### **"HOW TO GUIDE OUR HOW PROJECT BY PROJECT MANAGEMENT TOOLS"**

time management

 $\mathcal C$ 

# Project Monitoring

**"** "Monitoring is collecting, recording, and reporting information concerning any and all aspects of project performances that the project manger and all other in the organization wish to know."

(Jack R. Meredith, Samuel J. Mantel )

# Project Monitoring

■ What tools can I use?

- **Meetings**
- **Service Service Reports on progress**
- Reports on finances
- **Service Service** ERP (enterprise resource planning)

■ comprehensive concept about providing communicating network between projects, programs and portfolios management system

 $\boldsymbol{\beta}$ 

# Project Controlling

■ "Controlling is determining what is being accomplished, that is, evaluating performance and if necessary, apply corrective measure so that the performance takes place according to plan."

(George R. Terry)

# Project Controlling

#### ■ ALL about controlling;

- Establishing standard- Performance Management Baseline (PMB)
- **Measuring performance against these** standards
- Correcting variations from standard
- **How can I Monitor & Control my project;** 
	- Gantt Charts
	- Variance Analysis
	- **Leading parameter technique**
	- Activity based ratios
	- Earned value & Earned Schedule

time management

 $\boldsymbol{\beta}$ 

# Construction Projects…. Today's Situation

- 70% of projects are:
	- **Over budget**
	- Behind schedule
- 62% of projects finish at 25-30% more than initial budget
- And after huge investments of time and money answer is simply...
- ………..."Still….Not….Finish"
- Source: The Standish Group

#### How to answer the question: "Have we done what we said we'd do?"

■ Manager is always worried about:

- % of Budget spent
- $\blacksquare$ % of work done
- % of time elapsed

■ Answer... "Earned Value Management"

# $SO$ .... $\dots$ ...Is it new?

■ Earned Value Management (EVM)

- $\blacksquare$  It's been around since the sixties.
- "cost/schedule control system criteria" (C/SCSC)
- 1990s, EVM emerged as a project management methodology by DOD (Department of Defense) in U.S.

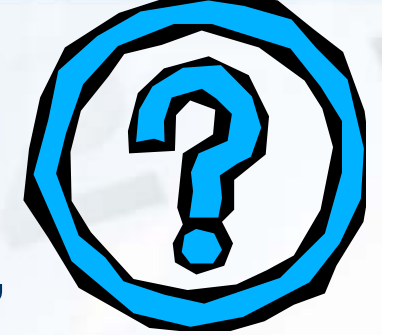

#### What's Important to the Project Manage r

■ Are we ahead of or behind schedule? **How efficiently are we using our time?** ■ When is the project likely to be completed? **Are we currently under or over our budget? How efficiently are we using our resources?** ■ What is the remaining work likely to cost? ■ What is the entire project likely to cost? **How much will we be under or over budget** at the end?

#### EVM answers it all!

- EVM methodology helps identify
	- **Nhere problems are** occurring.
	- Whether the problems are critical or not.
	- What it will take to get the project back on track.

Source: EVM practice standard, PMI

# Earned Value isneeded because...

- **Reprovides an "Early 19** Warning" signal for prompt corrective action.
	- **Gives time to recover**
	- Facilitates timely request for additional funds

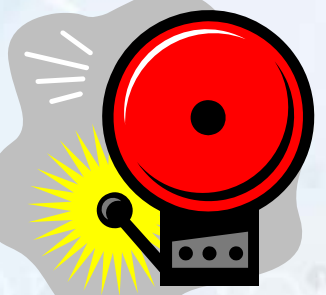

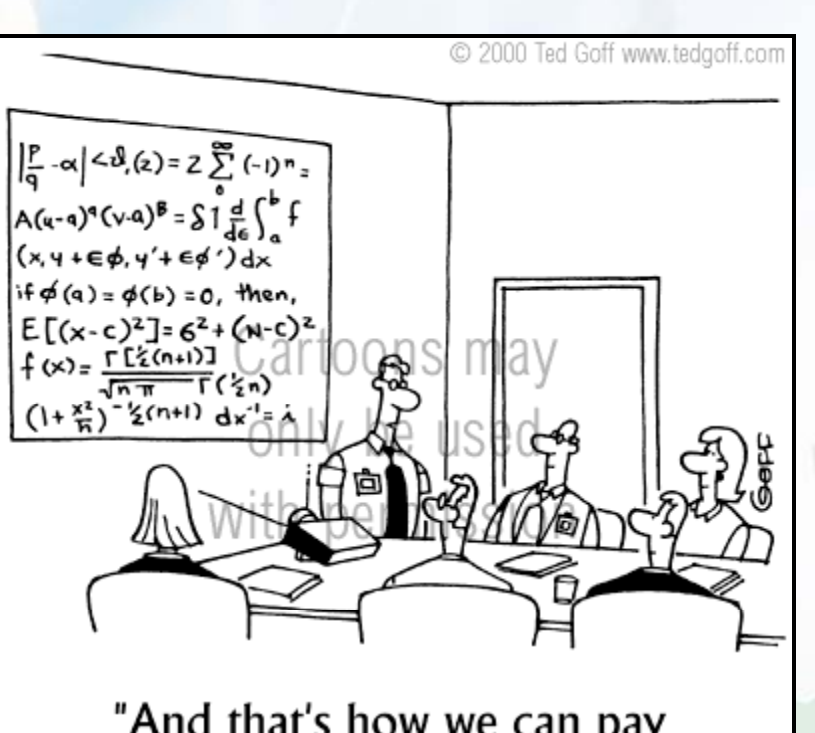

"And that's how we can pay for the rest of the project."

time management

 $\mathcal{L}$ 

# "Earned Value Analysis"

Enter….

- Work is "Earned" or credited as it is completed.
- "Earned Value Analysis":
	- **Neasures a project's progress,**
	- Forecasts its completion date and final cost, &
	- **Provides schedule and budget variances along** the way.

#### $\blacksquare$  HOW?

■ By integrating three elements, it provides consistent, numerical indicators with which you can evaluate and compare projects.

# Three Elements ?

- Planned value <PV> (Budgeted Cost of Work Scheduled )
	- $\blacksquare$  "how much do we plan to spend?"
	- **Project baseline (PMB): Cumulative planned** value for work scheduled.
- Actual cost <AC> (Actual Cost of Work Performed )
	- The actual cost to accomplish the work at specific date
	- "how much did we actually spend ?"

#### Traditional variance analysis

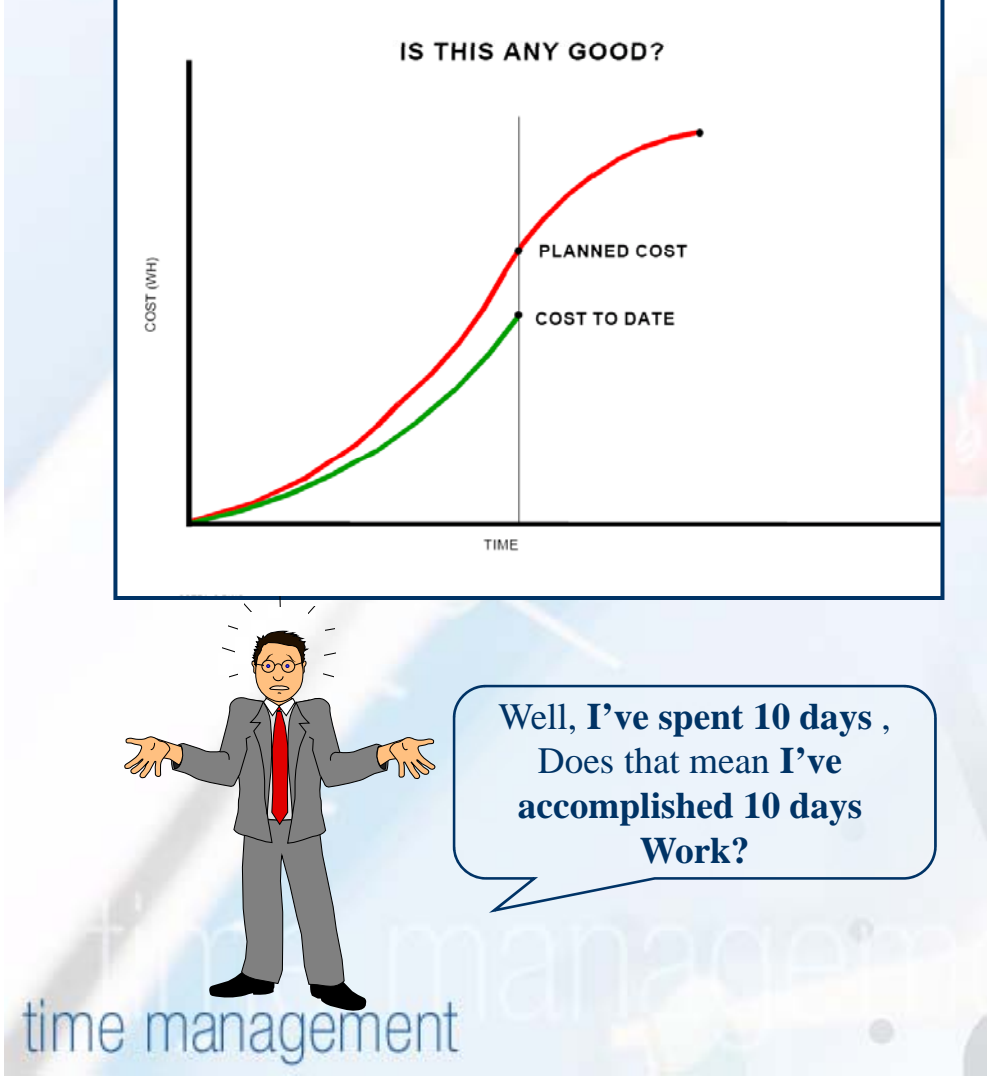

■ Compare Planned cost & Actual cost **No idea about work** completed

■ "Actual Cost is not an indication of work progress, only an indication of money spent."

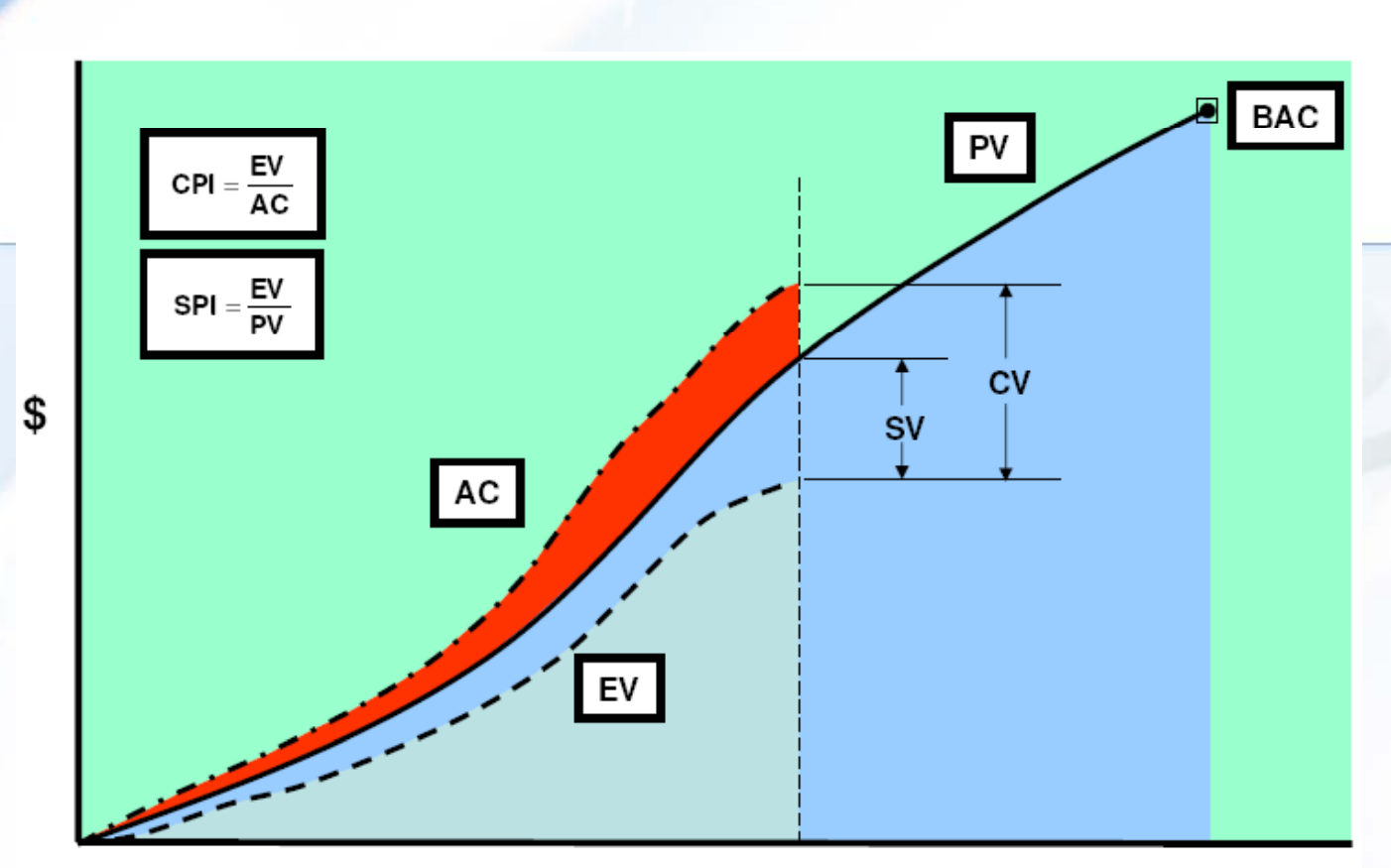

#### **Time The Whole Story (see Earned Value Story…… graph above)**

Earned Value <EV> (Budgeted Cost of Work Performed ) This is the cost originally budgeted to accomplish the work that has been completed.

"how much work has been actually completed ?"

■ A] Indicators

**Schedule Indicators** 

■ Schedule Variance (SV)

- "Are We Ahead Or Behind Schedule?"
- A negative variance means project is behind schedule
- $\blacksquare$  SV = EV PV
- $\blacksquare$  SV% = SV / PV

Schedule Performance Index (SPI)

- "How efficiently are we using time?"
- SPI greater than 1 indicates project ahead of schedule
- $\blacksquare$  SPI = EV / PV

■ A] Indicators ■ Cost Indicators ■ Cost Variance (CV) ■ "Are we under or over our budget?" **Negative variance indicates over budget**  $\blacksquare$  CV = EV - AC  $\blacksquare$  CV% = CV / EV ■ Cost Performance Index (CPI) ■ "How efficiently are we using our resources?" ■ CPI greater than 1 indicates within budget  $\blacksquare$  CPI = EV / AC

■ A] Indicators ■ Critical ratio (CR)  $\blacksquare$  "overall performance of project" ■ CR=CPI\*SPI

#### ■ B] Predictors

- To-Complete Performance Index (TCPI)
	- **E** "How efficiently must we use our remaining resources?"
	- TCPI > 1 indicates a need for increased performance for the remaining work in order to stay within budget

 $\blacksquare$  TCPI = (BAC - EV) / (BAC - AC)

- Estimate at Completion (EAC)
	- "What is the project likely to cost?"
	- $\blacksquare$  EAC1 = AC + [(BAC EV)/CPI] = BAC/CPI
	- EAC2= AC + [(BAC EV)/ (CPI\*SPI)]

■ B] Predictors ■ Variance at Completion (VAC) ■ "Will we be under or over budget?"  $\blacksquare$  VAC1 = BAC - EAC1  $\blacksquare$  VAC2= BAC  $-$  EAC2 ■ Estimate to Complete (ETC)  $\blacksquare$  "What will the remaining work cost?"  $\blacksquare$   $\mathsf{ETC}$  = (BAC -  $\mathsf{EV}$ ) /  $\mathsf{CPI}$  $\blacksquare$   $\mathsf{ETC}$  =  $\mathsf{EAC}$   $\mathsf{\neg}$   $\mathsf{AC}$ 

#### ■ B] Predictors

■ Independent Schedule at Completion (ISAC)

■ Calculate final cost depending upon schedule performance at that date

 $\blacksquare$  ISAC = BAC/ SPI

#### EVM Limitations

■ While EVM has many very significant achievements in analyzing project cost performance, this success has not extended to schedule performance.

#### So, what's the problem?

- F Traditional schedule EVM metrics are good at beginning of project
	- **Show schedule performance trends**
- But the metrics don't reflect real schedule performance at end
	- Eventually, all "budget" will be earned as the work is completed, no matter how late you finish
		- $\blacksquare$  SPI improves and ends up at 1.00 at end of project
		- SV improves and ends up at \$0 variance at end of project
	- Traditional schedule metrics lose their predictive ability over the last third of project
		- $\blacksquare$  Impacts schedule predictions, EAC predictions
- F Project managers don't understand schedule performance in terms of budget
	- $\blacksquare$  Like most of us!

#### EVM Schedule Indicators

■ Why does this happen?  $\blacksquare$  SV = EV – PV  $\blacksquare$  SPI = EV / PV ■ At planned completion PV = BAC ■ At actual completion EV = BAC ■ When actual > planned completion  $\blacksquare$  SV = BAC  $-$  BAC =  $$000$  $\blacksquare$  SPI = BAC / BAC = 1.00 **Regardless of lateness!!** 

# **Cost and Schedule Variances**

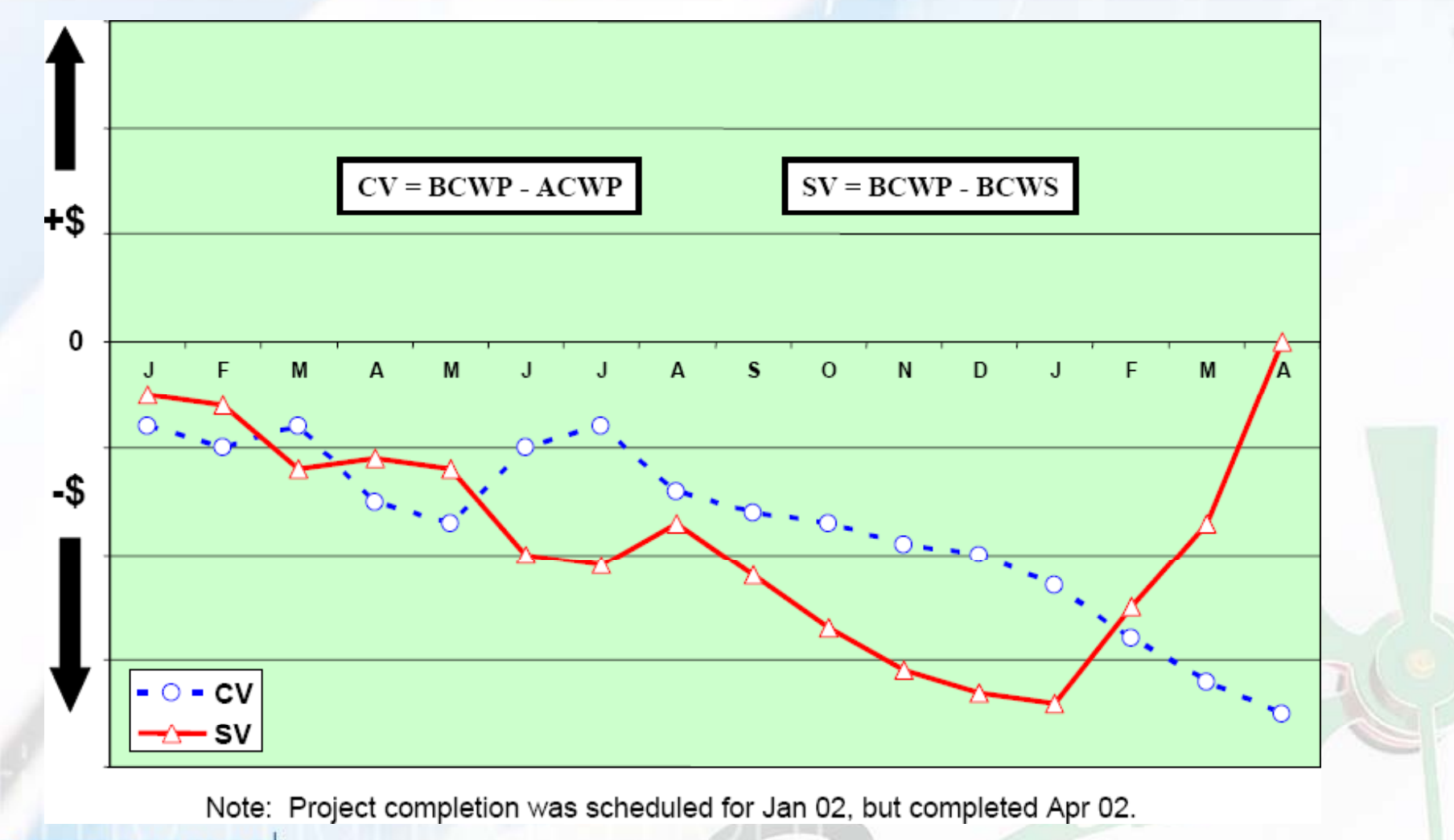

# Cost and Schedule Performance Indices

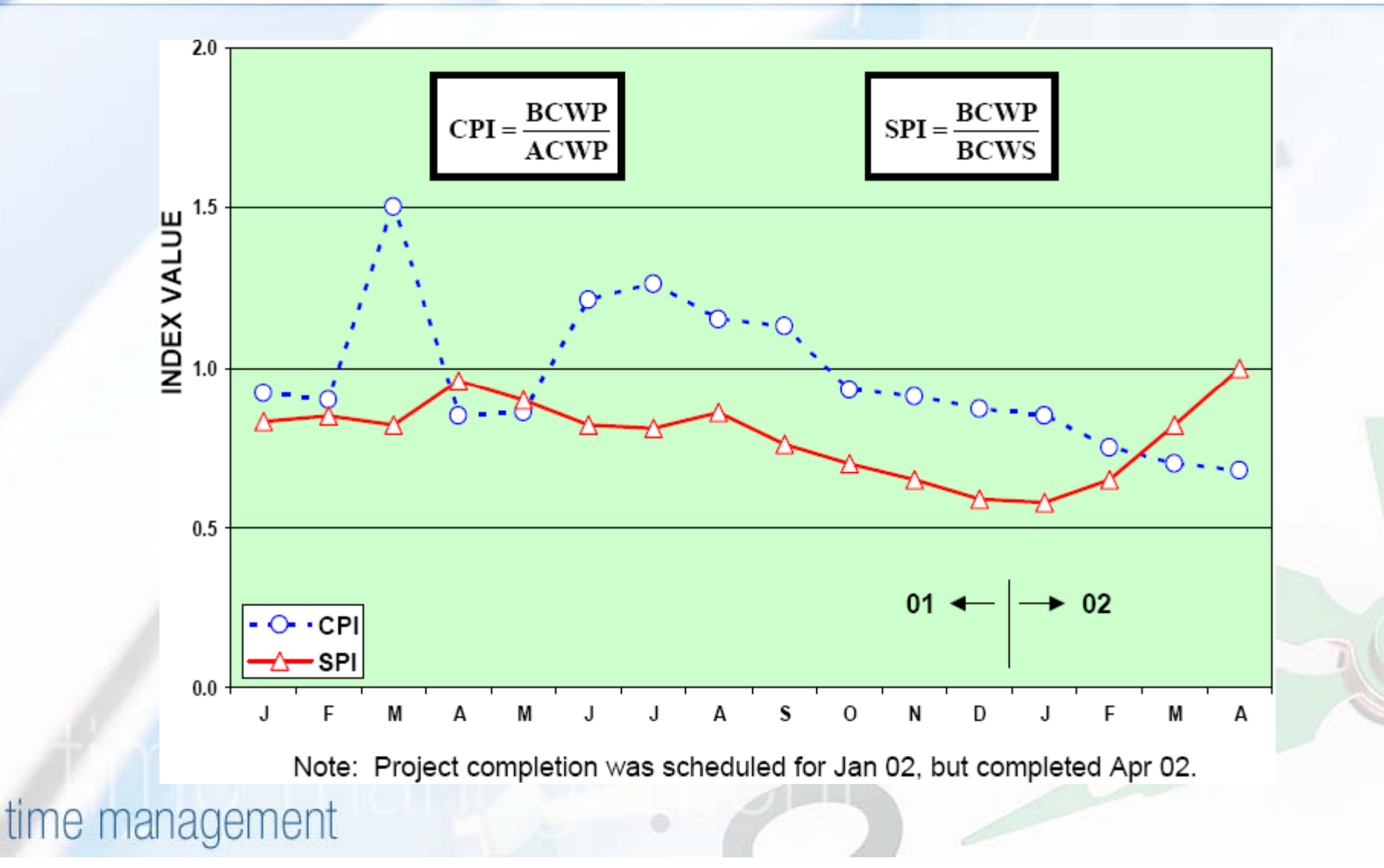

 $\overline{\phantom{a}}$ 

# So….Do we have any key………?

■ Solution

- Mr. Walt Lipke
	- "Schedule is Different"
	- (The Measurable News) 2003
	- Training - " Earned Schedule " (PMI Sydney Chapter, Australia)
- "Earned schedule"
	- **It's a Extension to EVM theory**
	- Time based measurement to help Project Manage r

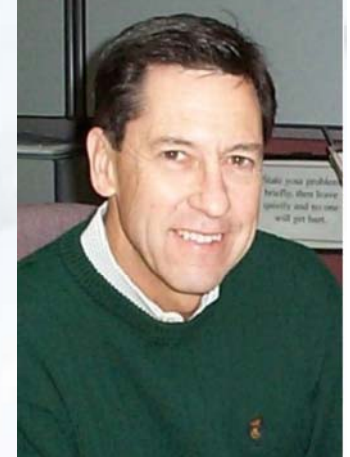

#### Earned Schedule Concept

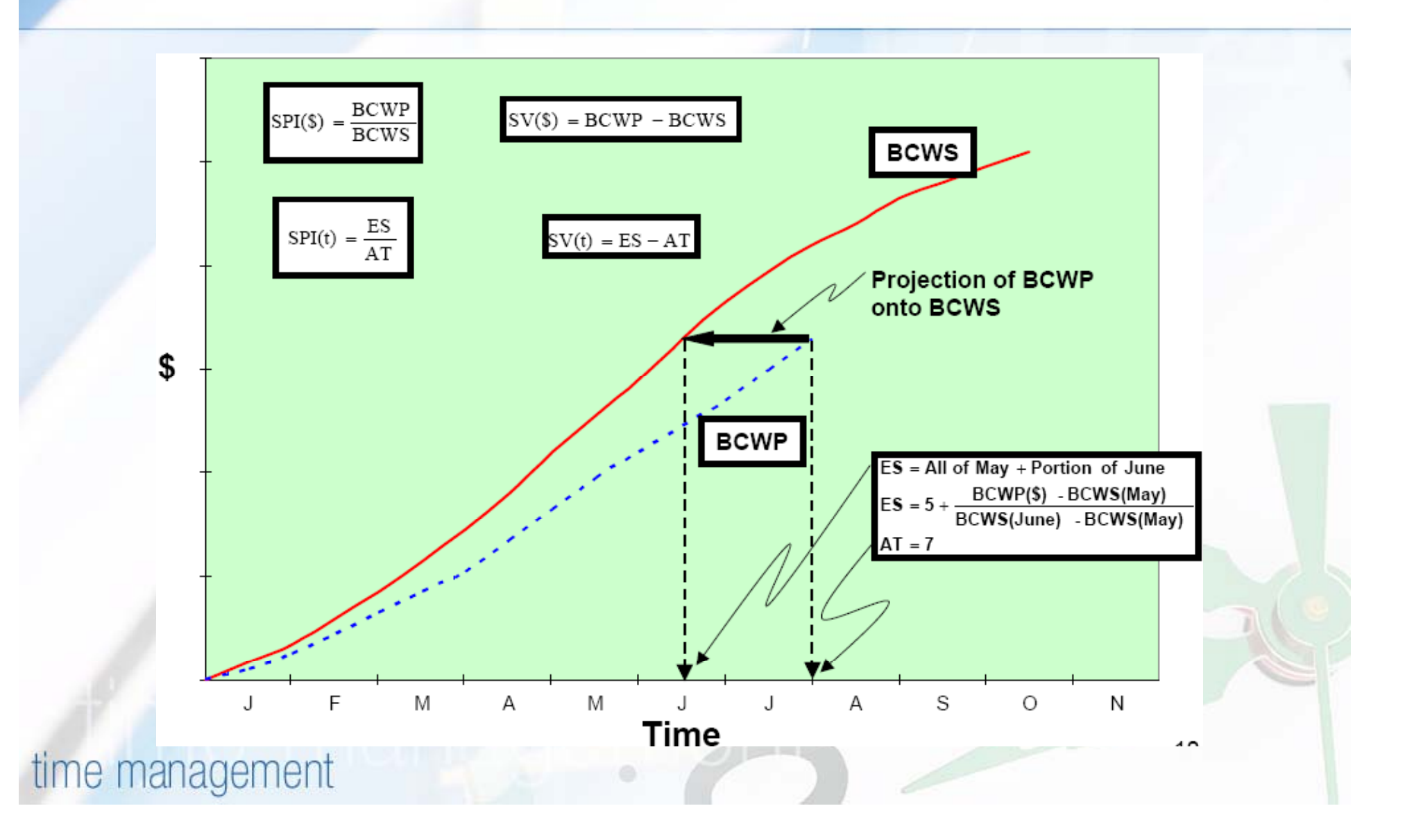

#### Earned Schedule Metrics

**Required measures** ■ Performance Management Baseline (PMB) **n** the time phased planned values (PV) from project start to completion ■ Earned Value (EV) **n** the planned value which has been "earned" ■ Actual Time (AT)  $\blacksquare$  the actual time duration from the project beginning to the time at which project status is assessed**All measures available from EVM** 

#### Earned Schedule Metrics

- **EScum is the:** 
	- Number of completed PV time increments EV exceeds + the fraction of the incomplete PV increment
- $\blacksquare$  EScum = C + I where:
	- $\blacksquare$  C = number of time increments for EV  $\geq$  PV
	- $\blacksquare$  I = (EV – PVc) / (PVc+1 – PV C )
- $\blacksquare$  ESperiod(n) = EScum(n) EScum(n-1) = ΔEScum
- ATcum
- $\blacksquare$  ATperiod(n) = ATcum(n) ATcum(n-1) =  $\Delta$ ATcum
	- $\blacksquare$  **ΔATcum is normally equal to 1**

#### Earned Schedule Indicators

■ Schedule Variance: SV(t) **Cumulative: SV(t) =**  $ES_{cum} - AT_{cum}$  $\blacksquare$  Period:  $\Delta$ SV(t) =  $\Delta$ EScum – ΔATcum ■ Schedule Performance Index: SPI(t)  $\blacksquare$  Cumulative: SPI(t) =  $\mathsf{ES}_{\mathsf{cum}}$  / AT $_{\mathsf{cum}}$ ■ Period: ΔSPI(t) = ΔEScum / ΔATcum

#### Earned Schedule Indicators

 $\blacksquare$  What happens to the ES indicators, SV(t) & SPI(t), when the planned project duration (PD) is exceeded (PV <sup>=</sup> BAC)? ■ They Still Work …Correctly!!  $\blacksquare$  ES will be  $\leq$  PD, while AT > PD ■ SV(t) will be negative (time behind schedule)  $\blacksquare$  SPI(t) will be < 1.00 ■ Reliable Values from Start to Finish !!

#### Earned Schedule Indicators

#### $\blacksquare$  Key Points:

- ES Indicators constructed to behave in an analogous manner to the EVM Cost Indicators, CV and CPI
- $\blacksquare$  SV(t) and SPI(t) are not constrained by BCWS calculation reference
- SV(t) and SPI(t) provide duration based measures of schedule performance

#### SV Comparison

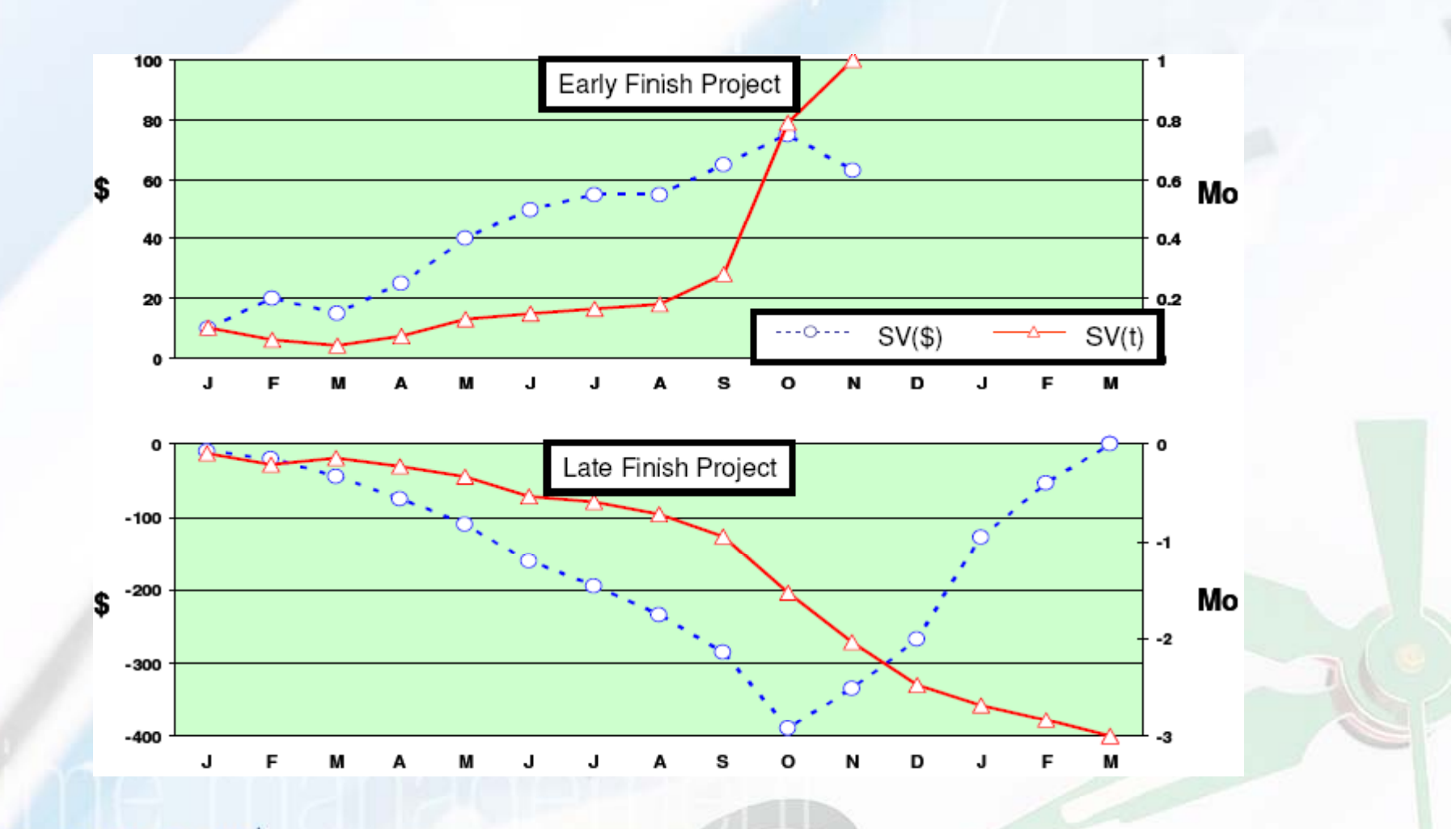

time management

 $\boxed{c}$ 

#### SPI Comparison

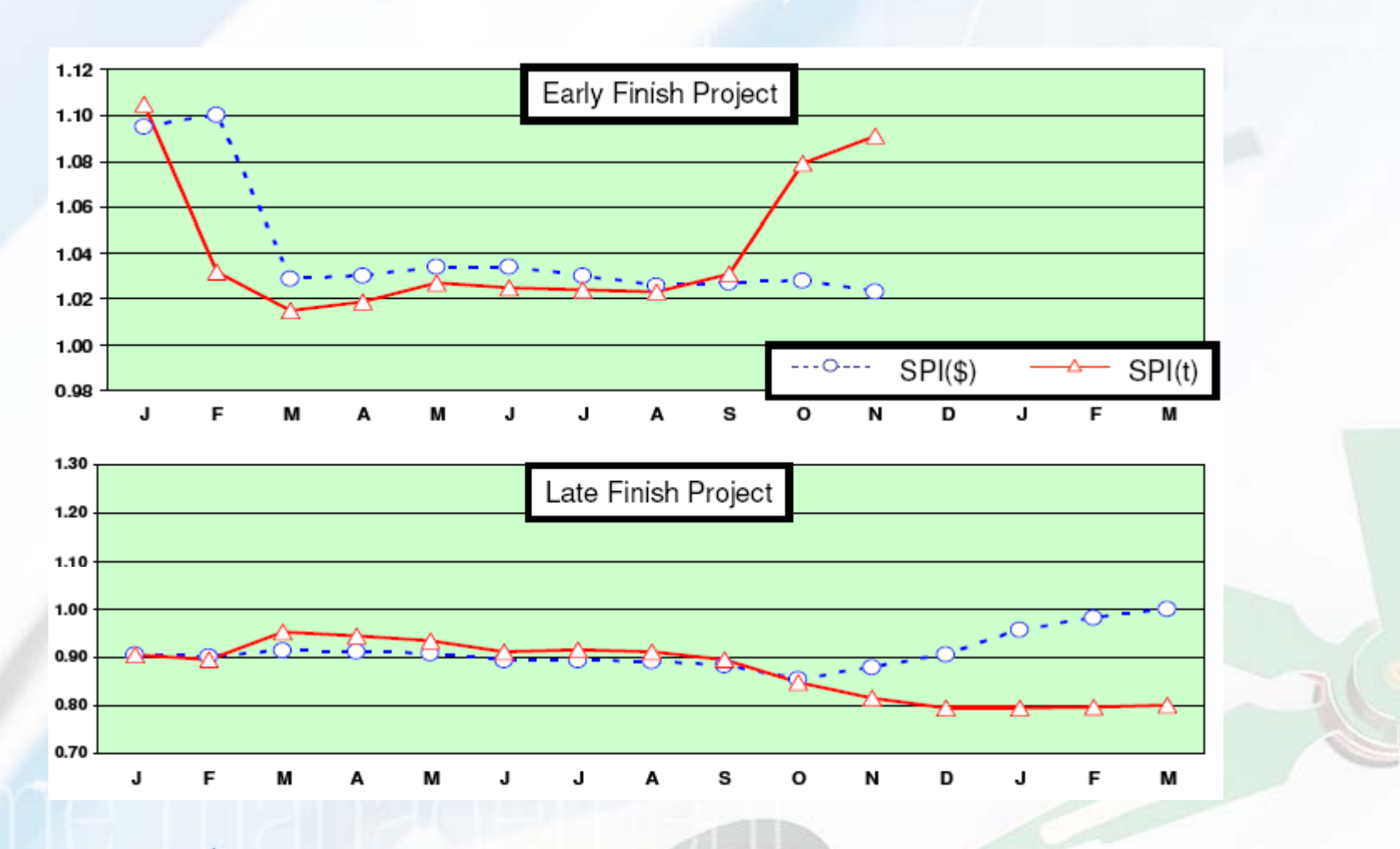

time management

 $\boldsymbol{\beta}$
#### Earned Schedule Predictors

■ Can the project be completed as planned? ■ TSPI = Plan Remaining / Time Remaining = (PD –– ES) / (PD –  $-$  AT)  $\blacksquare$  where  $( \mathsf{PD} - \mathsf{ES} )$  =  $\mathsf{PDWR}$ ■ PDWR = Planned Duration for Work Remaining ■ …completed as estimated?  $\blacksquare$  TSPI = (PD – ES) / (ED – AT)  $\blacksquare$  where  $ED =$  Estimated Duration **TSPI Value Predicted Outcome** ≤1 00. Achievable

>1.10 Not Achievable

## Earned Schedule Predictors

■ Long time desire of EVM practitioners... ■ Prediction of total project duration from EVM data■ Independent Estimate at Completion (time)  $\blacksquare$  IEAC(t) = PD / SPI(t)  $\blacksquare$  IEAC(t) = AT + (PD **Hart Communication**  ES) / PF(t) ■ where PF(t) is the Performance Factor (time) ■ Analogous to IEAC used to predict final cost ■ Independent Estimated Completion Date (IECD)  $\blacksquare$  IECD = Start Date + IEAC(t)

## Earned Schedule Key Points

- ES Indicators constructed to behave in an analogous manner to the EVM Cost Indicators, CV and CPI
- $\blacksquare$  SV(t) and SPI(t)
	- Not constrained by PV calculation reference
	- **Provide duration based measures of schedule** performance
	- Valid for entire project, including early and late finish
- Facilitates integrated Cost/Schedule Management (using EVM with ES)

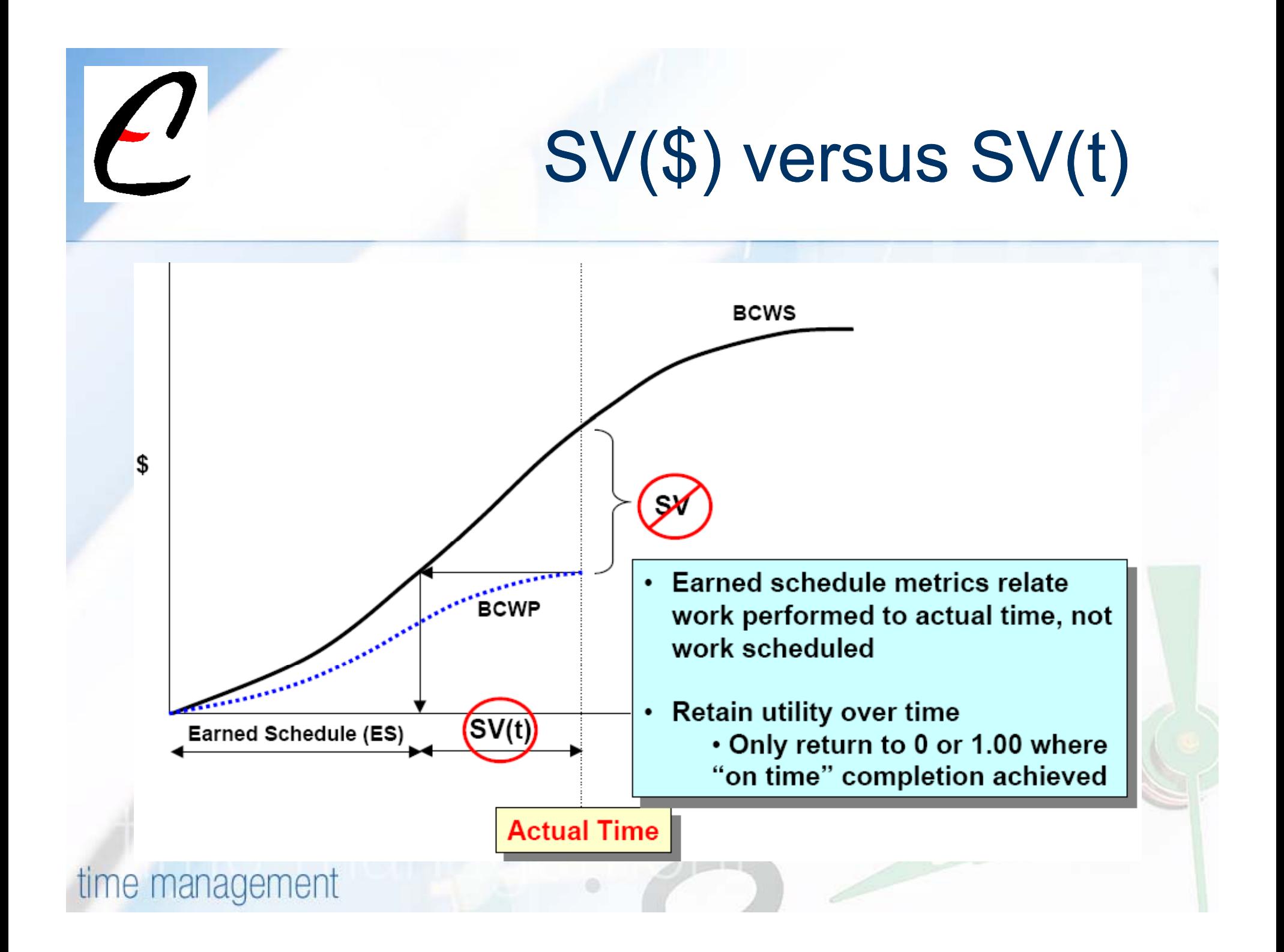

# Earned schedule terminology

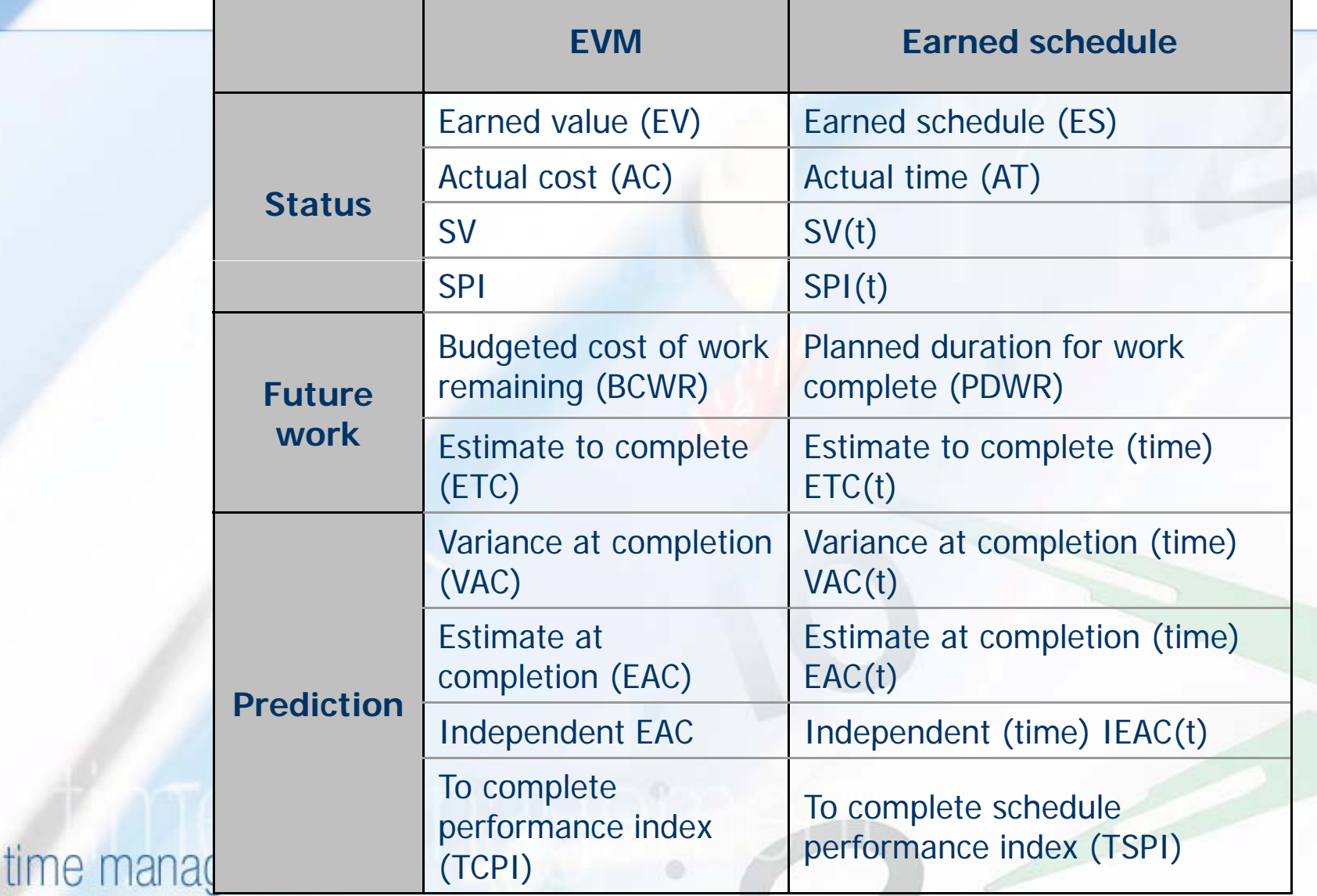

# Earned schedule terminology

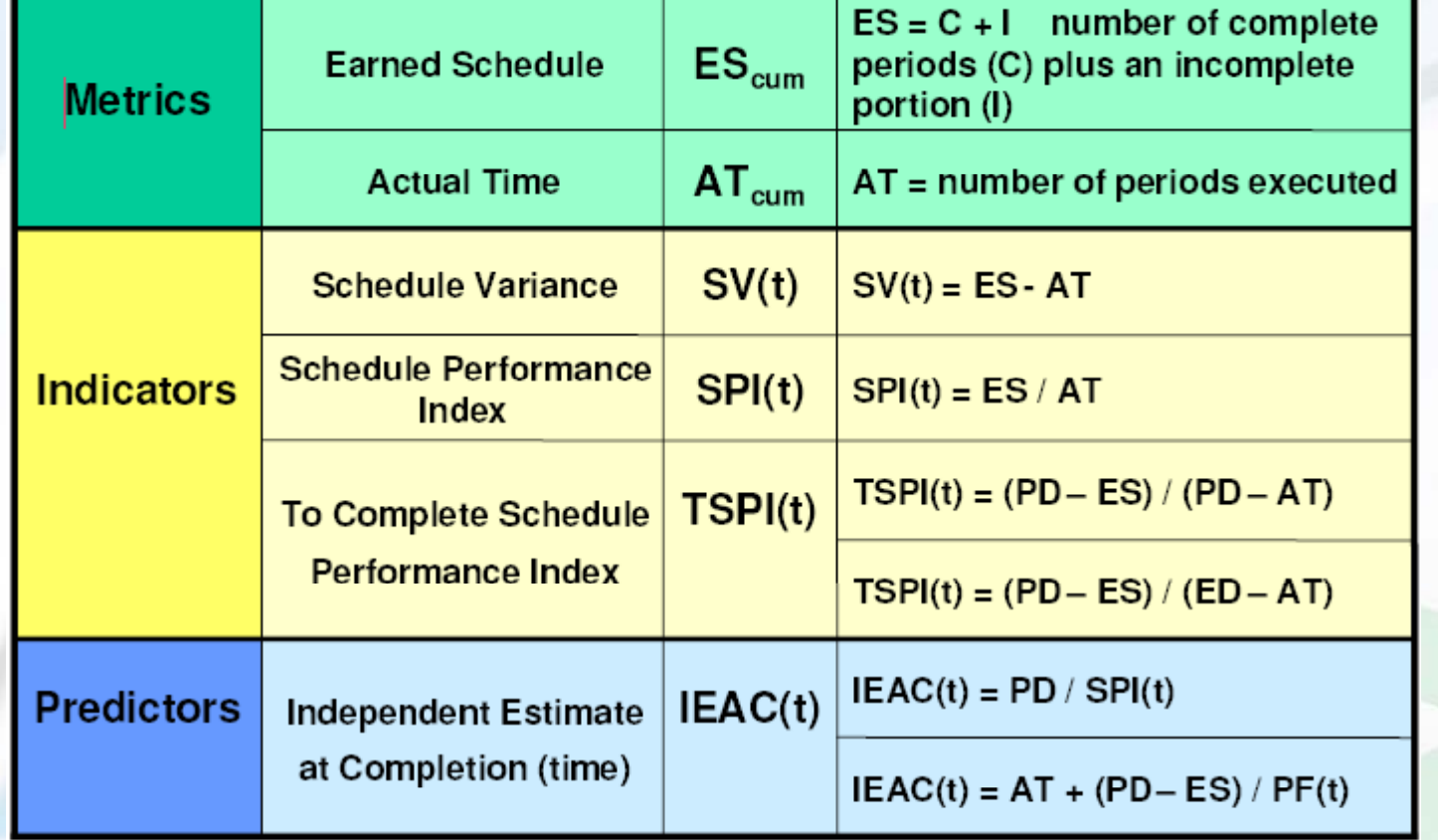

### Case Study: USFDA project Dissertation: Sujit Jadhav, VJTI

- Client: RPG Life Science Limited
- Location: 25, M.I.D.C. Land, Thane-Belapur Road, Navi Mumbai 400 705
- Contractor: Conart Engineers Limited
- Total contract value- 245.00 laces.
- Client specified dates  $\mathcal{L}_{\mathcal{A}}$ 
	- Date of commencement of work: 7 Aug 2006
	- Total job with finishing: 15 Feb 2007

#### Data collected

- **Bill of Quantities** BOQ
- **Project schedule**
- Architectural drawing of project
- Rate analysis
- Running account bills
- **Project expenses**

 $\mathbf{\mathsf{O}}$  $\overline{O}$ 

#### **Methodology**

#### **Project schedule**

- WBS & Activity List
- **Duration estimation considering resource**
- **Example 2 Activity Sequencing & Schedule Development**
- Microsoft Project 2003

#### **Pre-executed baseline**

- Start Date 7- Aug-06
- Finish Date15-Feb-07
- $\blacksquare$  At initial stage structural drawing wasn't available, hence dates revised
	- Start Date 30-Aug-06
	- Finish Date 23-Mar-07

time management

 $\mathcal{C}$ 

#### Project Schedule

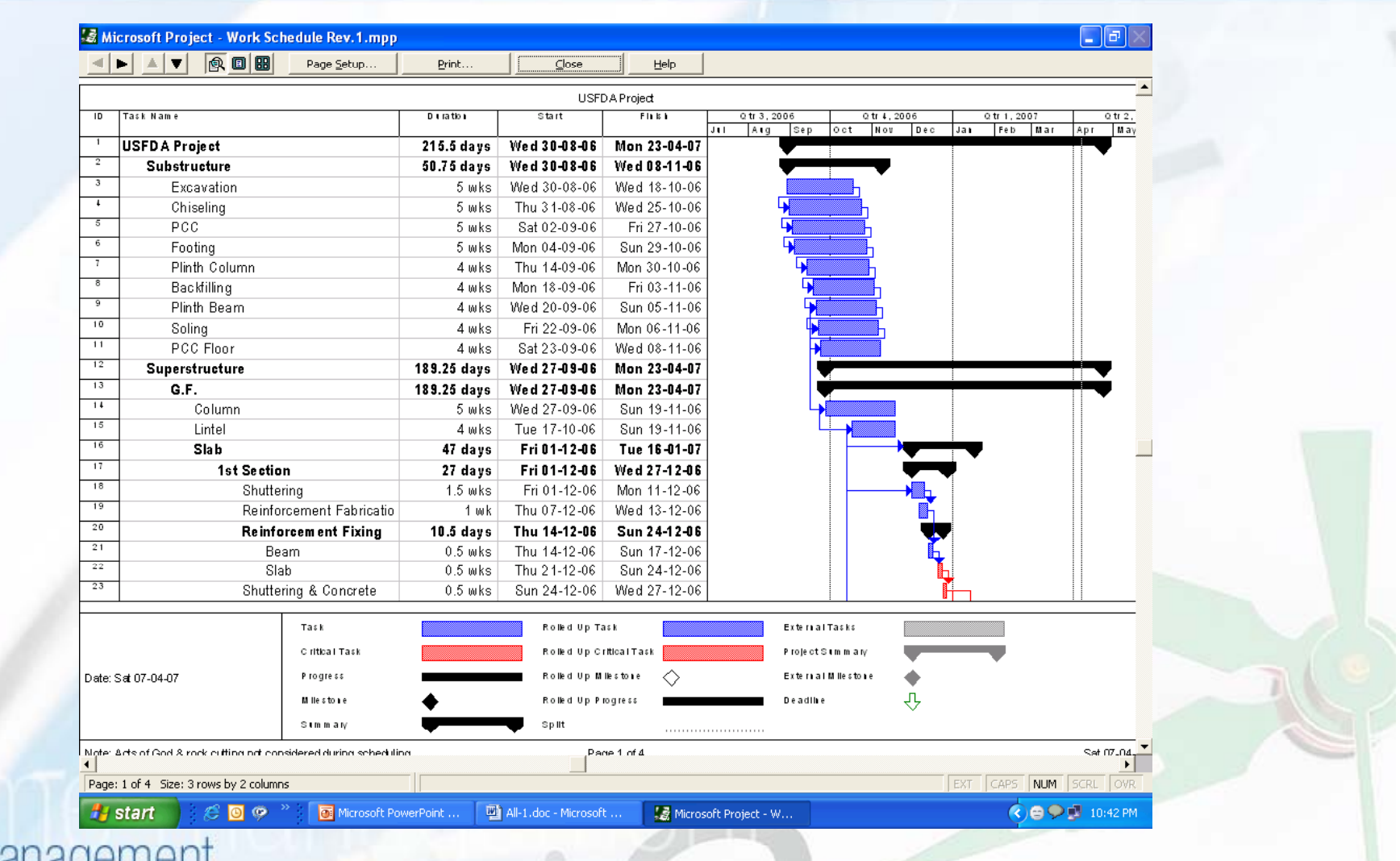

time management

 $|{\cal O}|$ 

#### Project Schedule

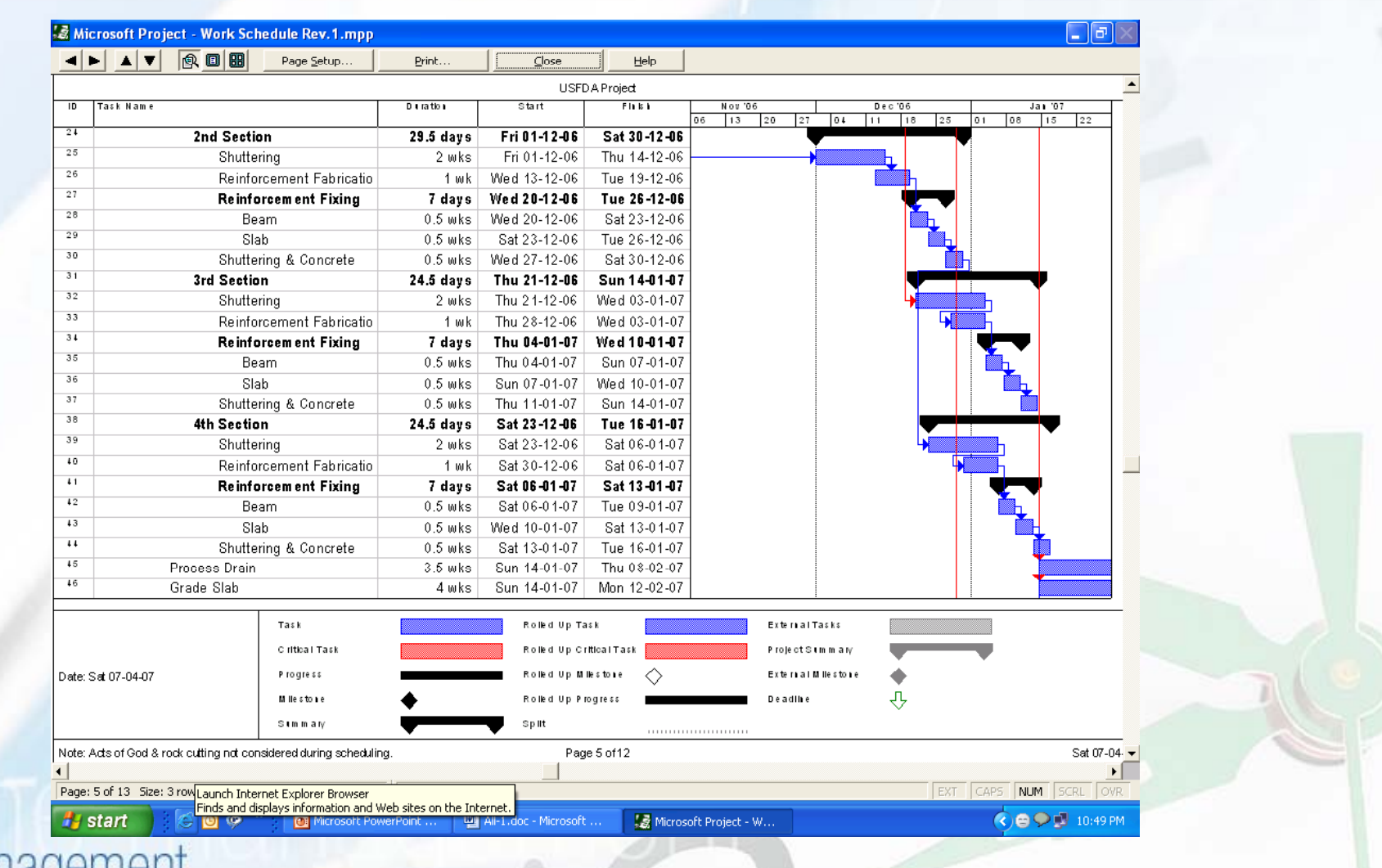

time management

 $|{\cal O}|$ 

#### Project Schedule

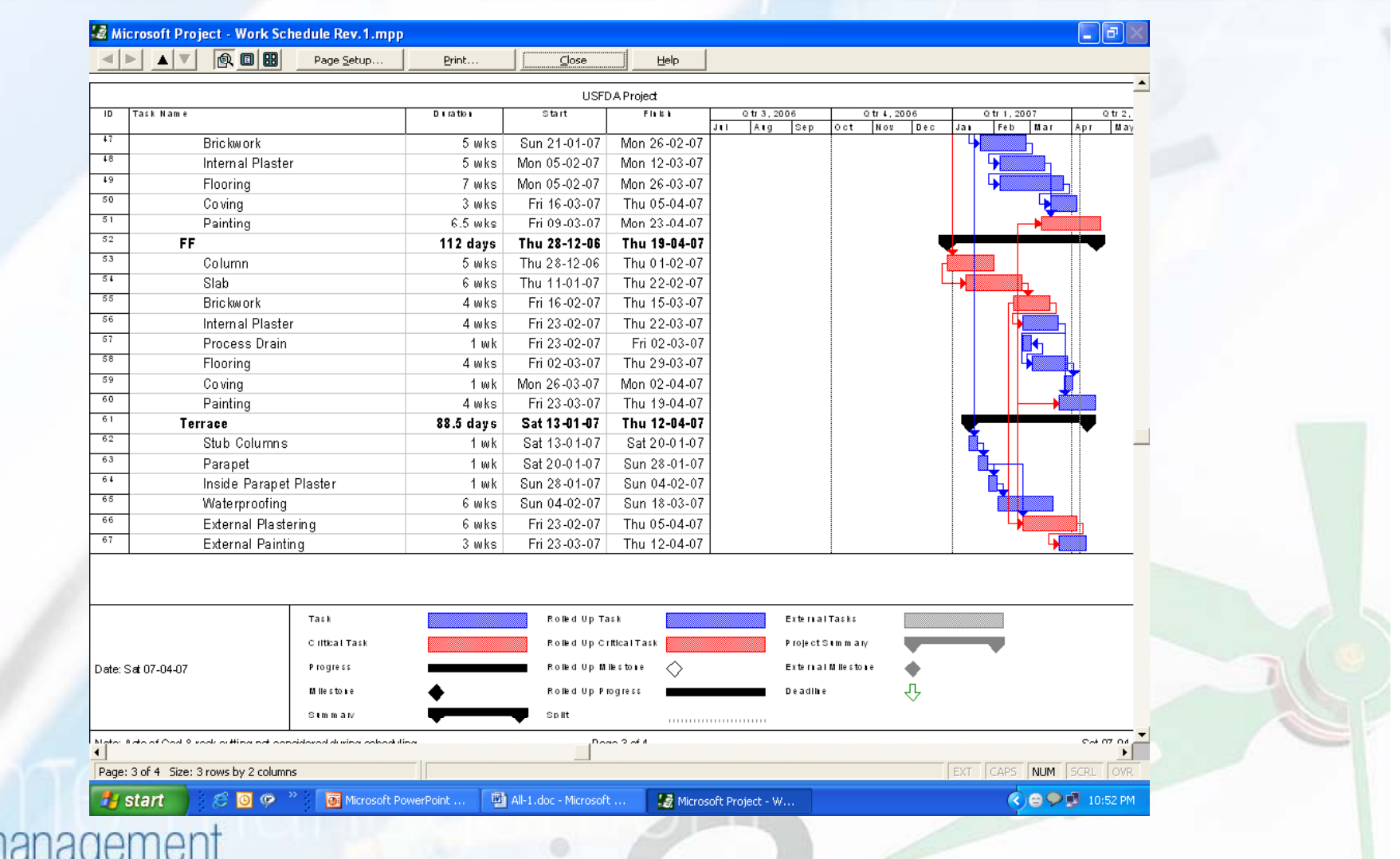

 $\mathcal{C}% _{M_{1},M_{2}}^{\alpha,\beta}(\varepsilon)$ 

time r

#### Calculation of PV

- $\blacksquare$  Price of work  $\rightarrow$  Cost of work
- Cost of work = BOQ Items X cost of item in rate analysis sheet
- Cost of activity (As schedule prepared in MSP 2003 )
- Schedule with cost Export to Microsoft Excel 2003.
- "Cost Usage Sheet"
- Cumulative of "Cost Usages Sheet"  $\longrightarrow$ Project Baseline

#### Calculation of EV

■ Earned value project tracking  $\rightarrow$  "RA Bills"

- **B** Seven RA bills
	- $\blacksquare$  First RA bill 31-Oct-06  $\blacksquare$
	- Last RA bill 31-Apr-07
- Cost of RA Bills= quantities in RA bills x Cost in BOQ
- RA bills are not available at fix interval; all RA bill dates are irregular

#### Calculation of AC

 $\blacksquare$  Actual cost  $\rightarrow$  "Site expenses bill"

■ Month wise Expenses (August to February)

■ By interpolation actual cost is calculated according to RA bill dates

#### Project Data

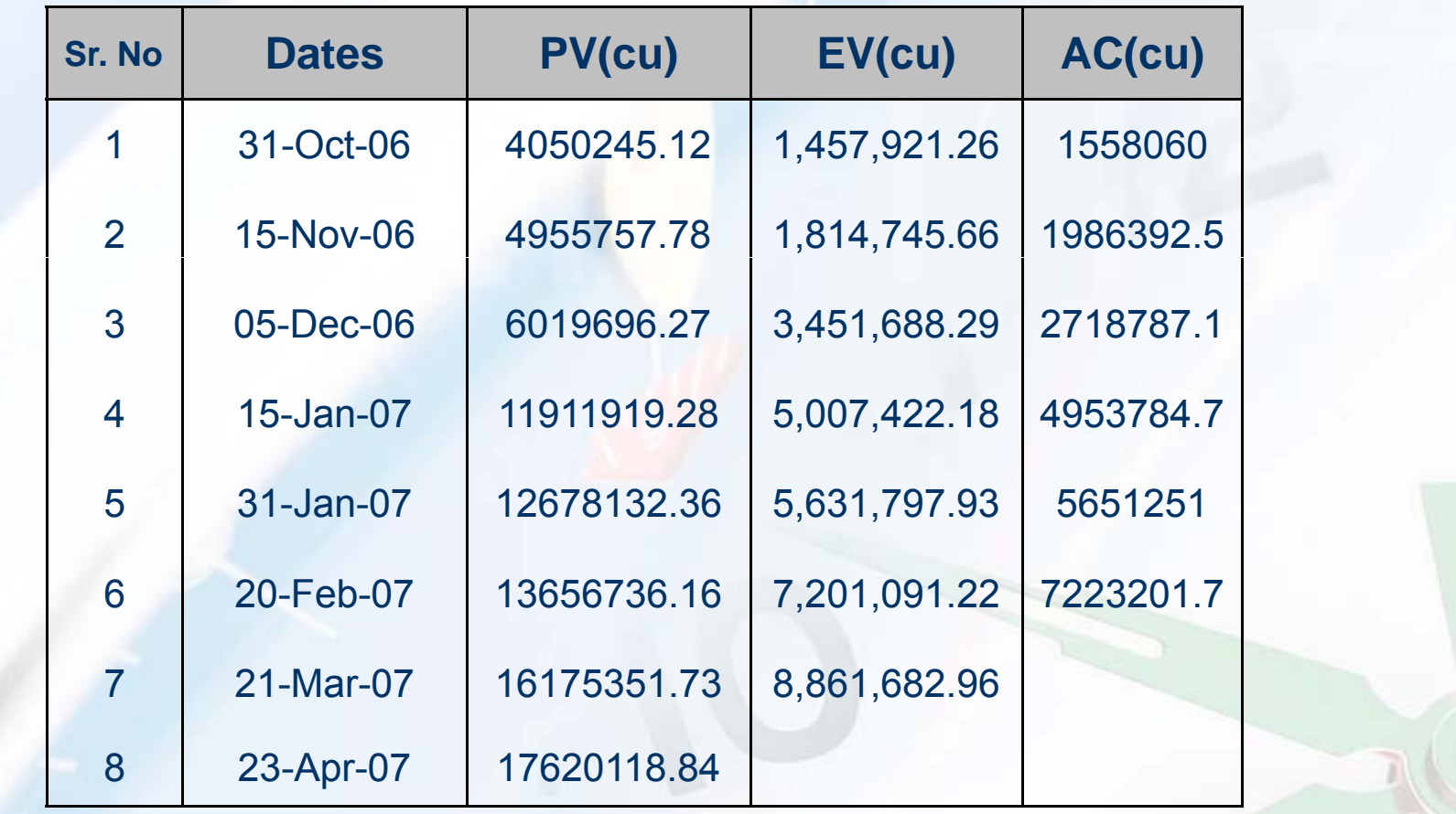

time management

 $\boxed{c}$ 

#### EVM Schedule parameters

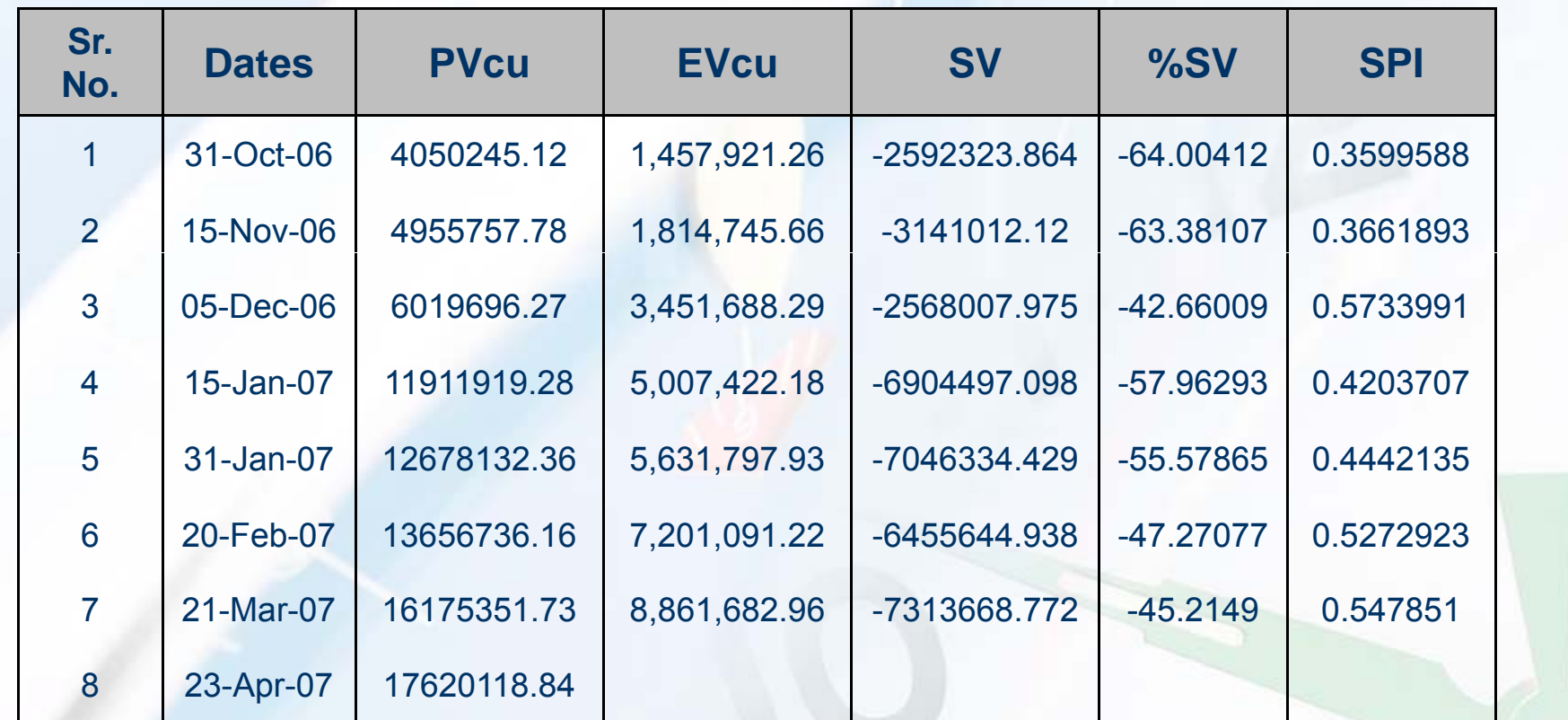

time management

 $|{\cal C}|$ 

#### EVM Cost parameters

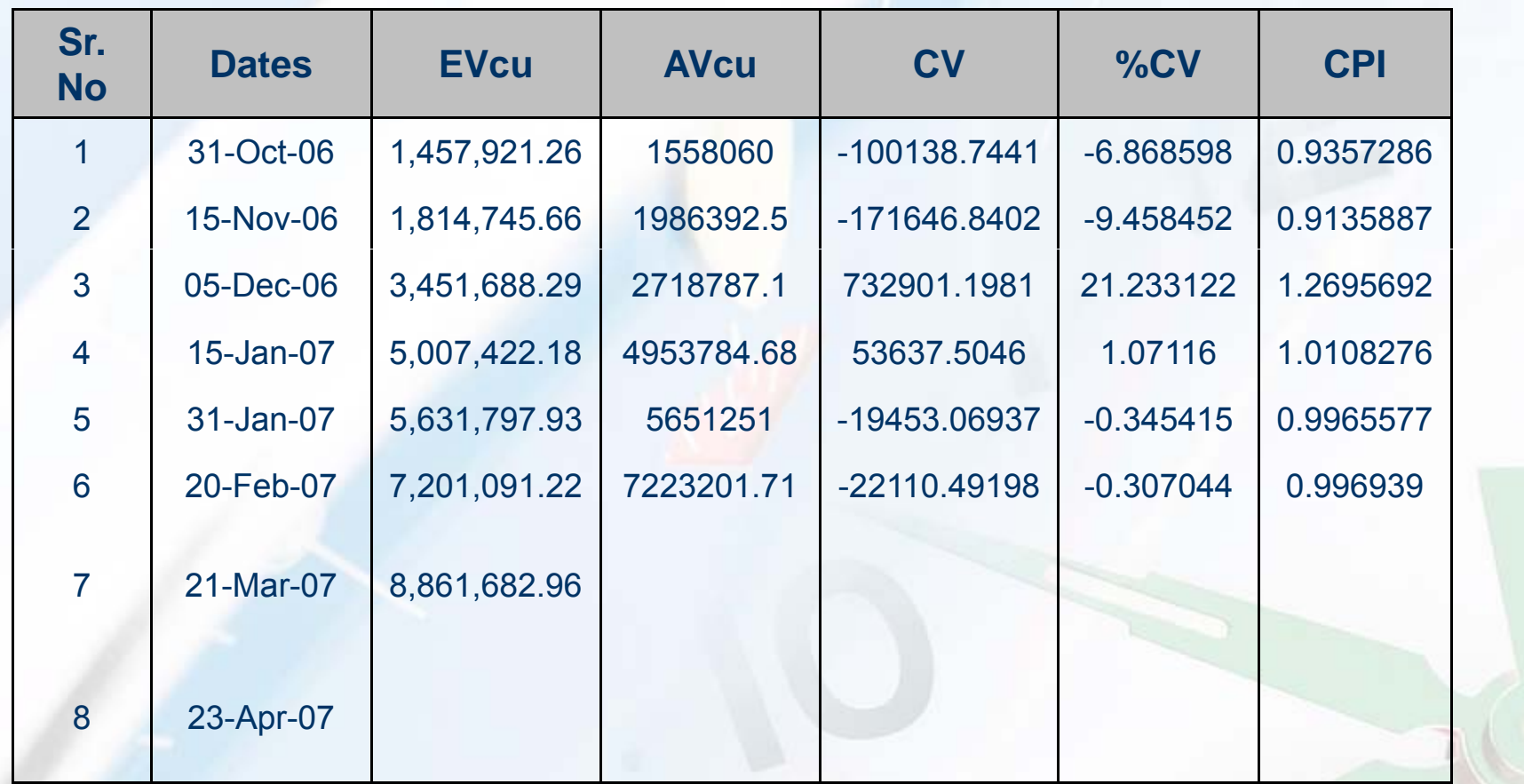

time management

 $\mathcal{C}% _{M_{1},M_{2}}^{\prime\prime}(\theta)\equiv\mathcal{C}_{M_{1},M_{2}}^{\prime\prime}(d\theta)$ 

EVM Predictors

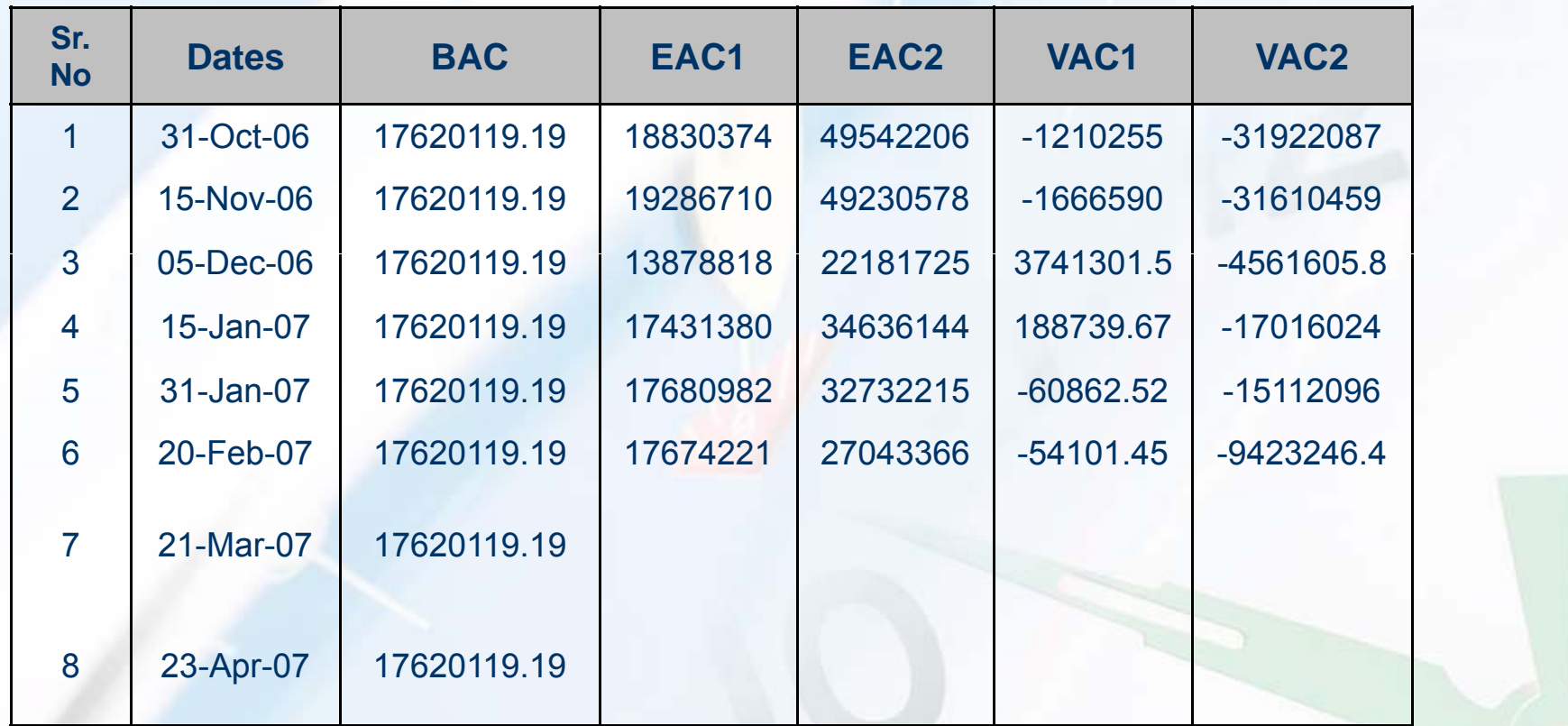

time management

 $\boxed{\mathcal{C}}$ 

EVM Predictors

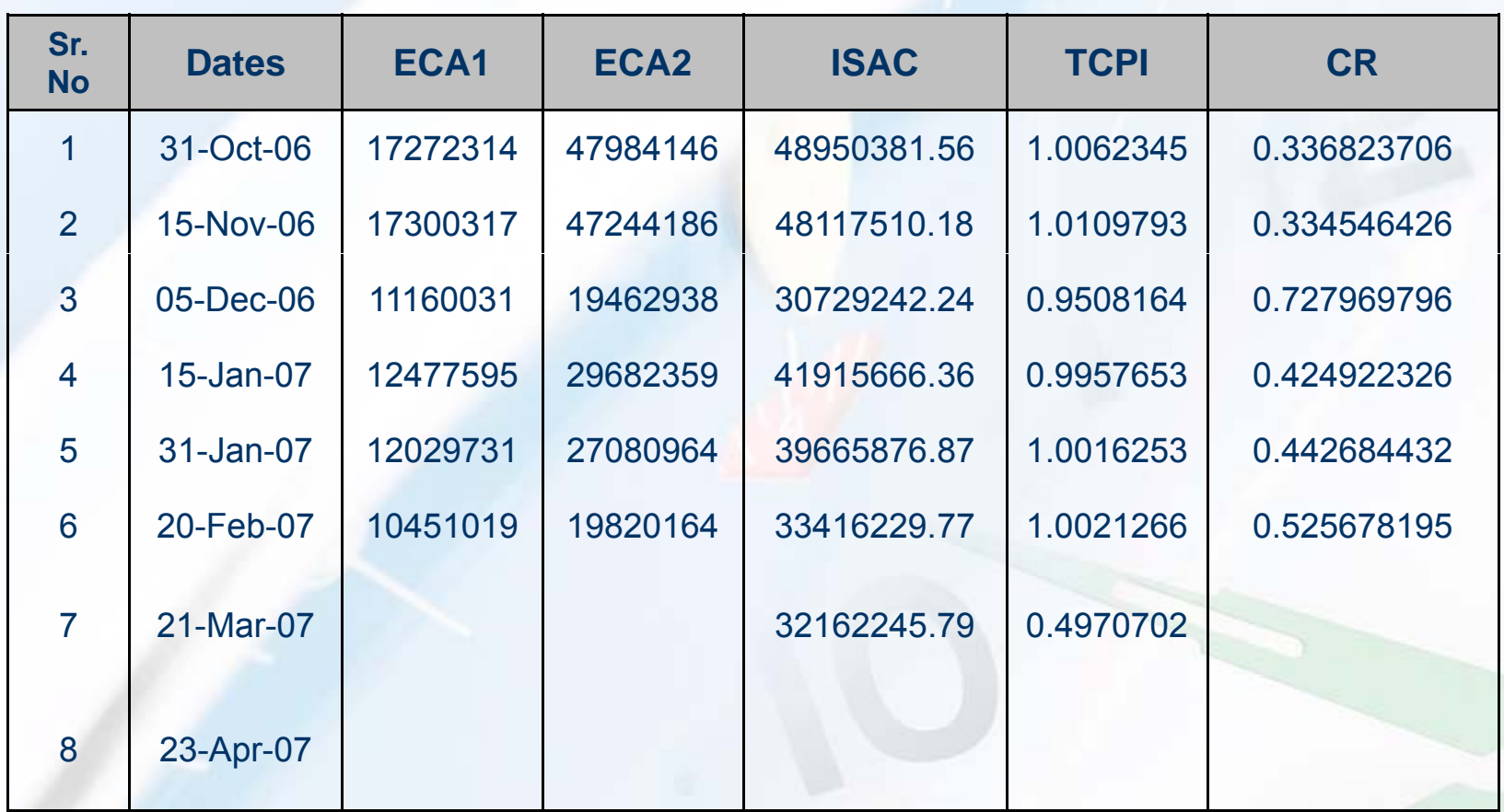

time management

 $\boxed{\mathcal{C}}$ 

#### Are we ahead or behind schedule..?

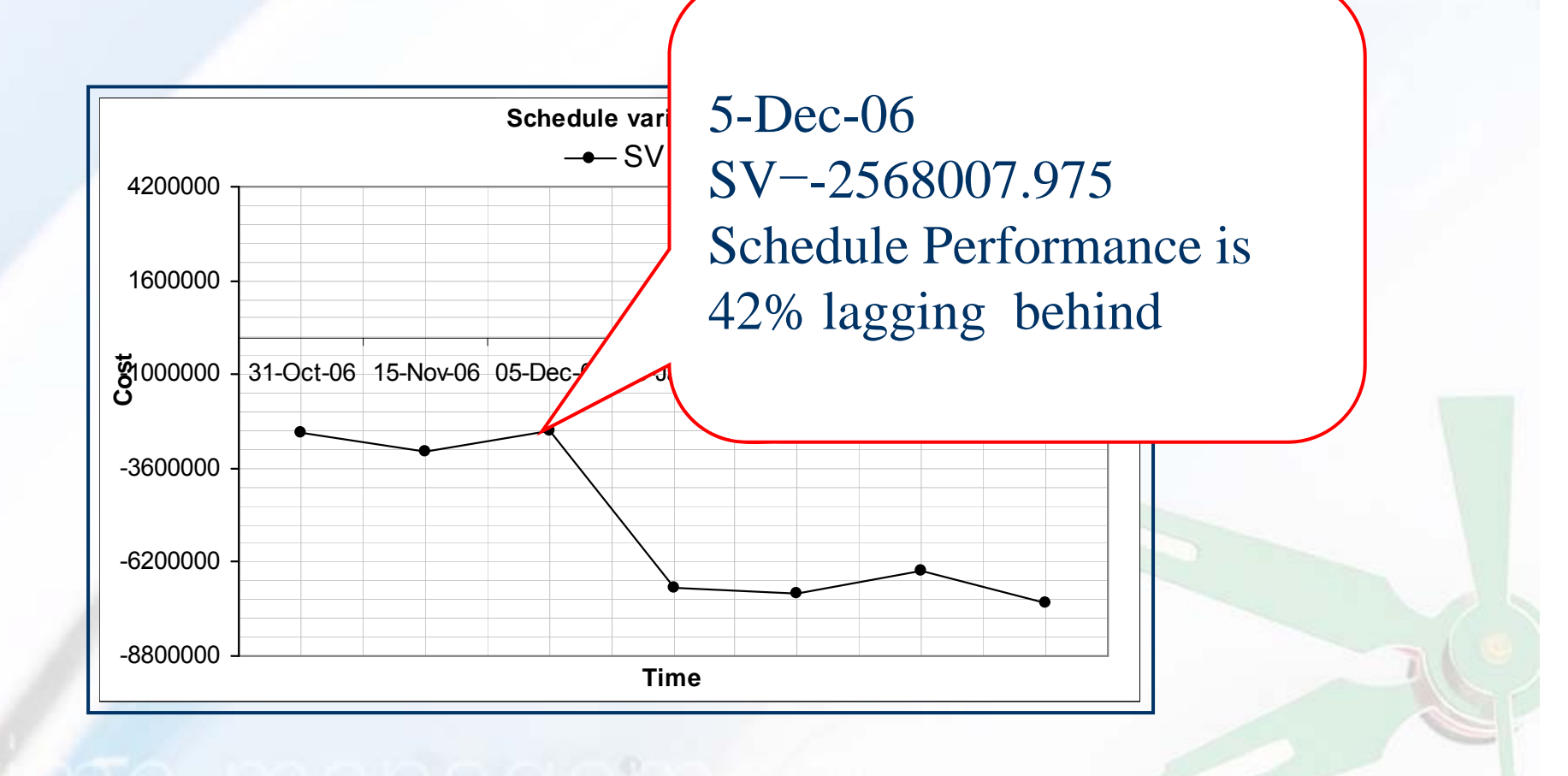

time management

 $\mathcal C$ 

#### $\mathcal{C}$ How efficiently are we using time?

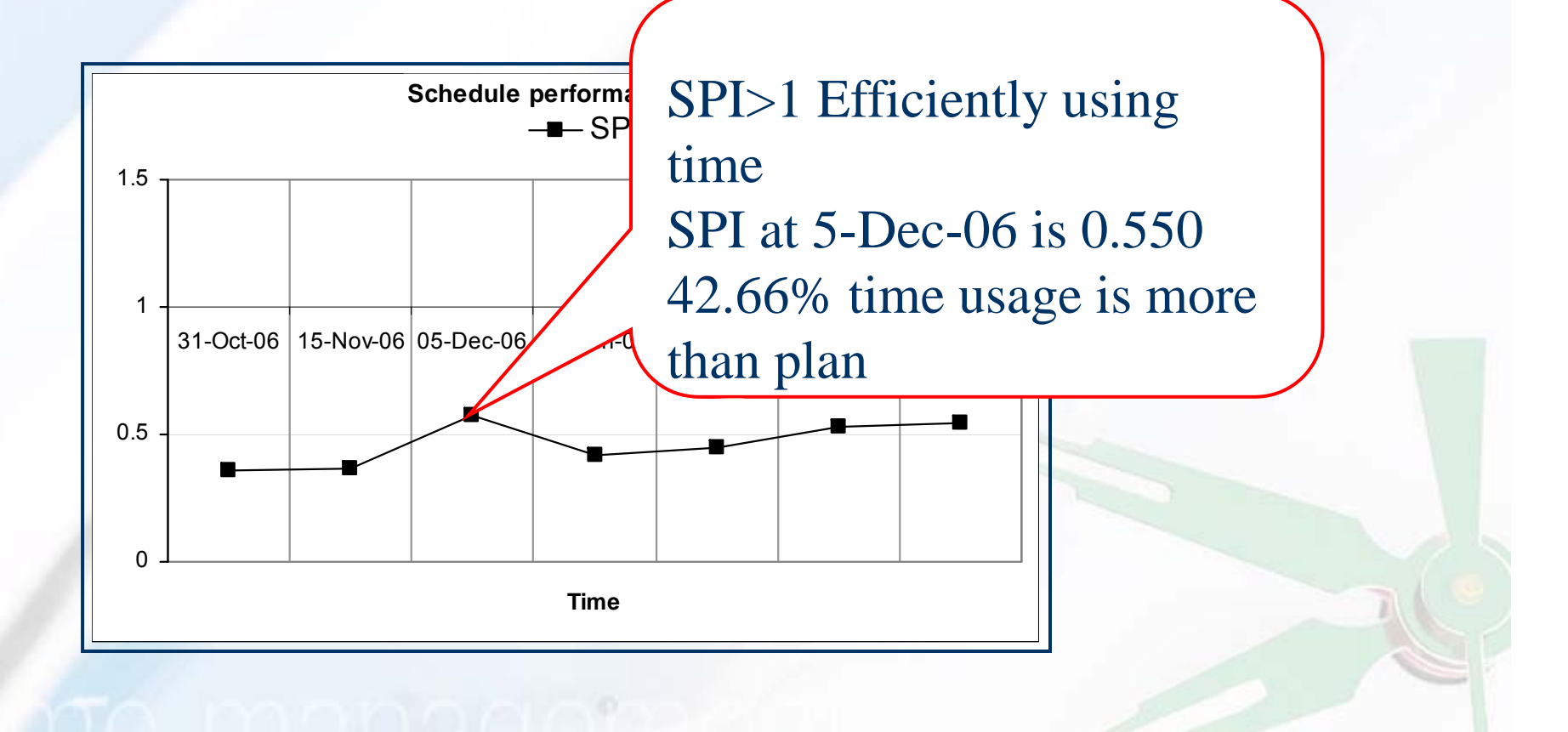

#### Are we under or over our budget?

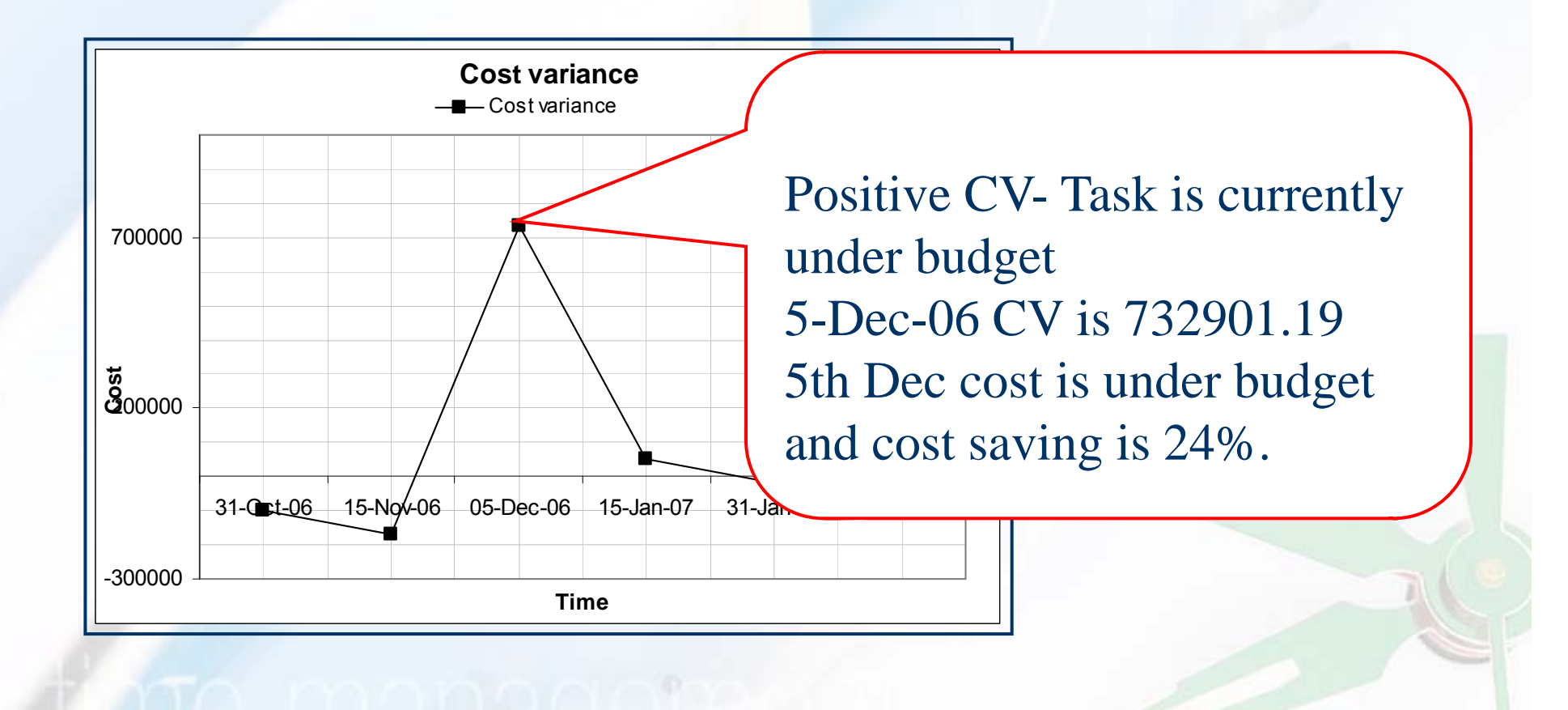

time management

 $\boldsymbol{\beta}$ 

#### $\mathcal{C}$ How efficiently are we using our resources?

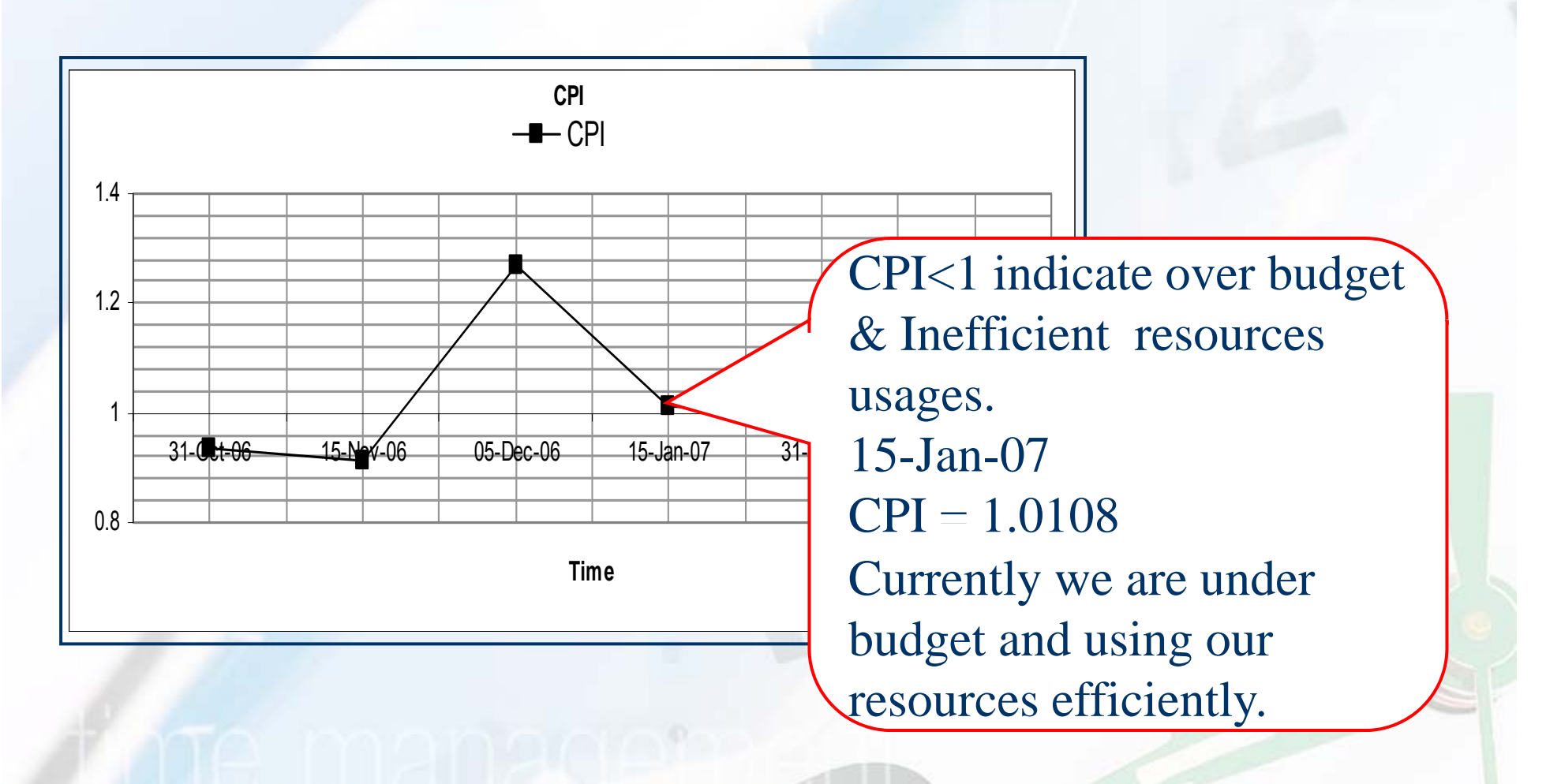

### How efficiently must we use our remaining resources?

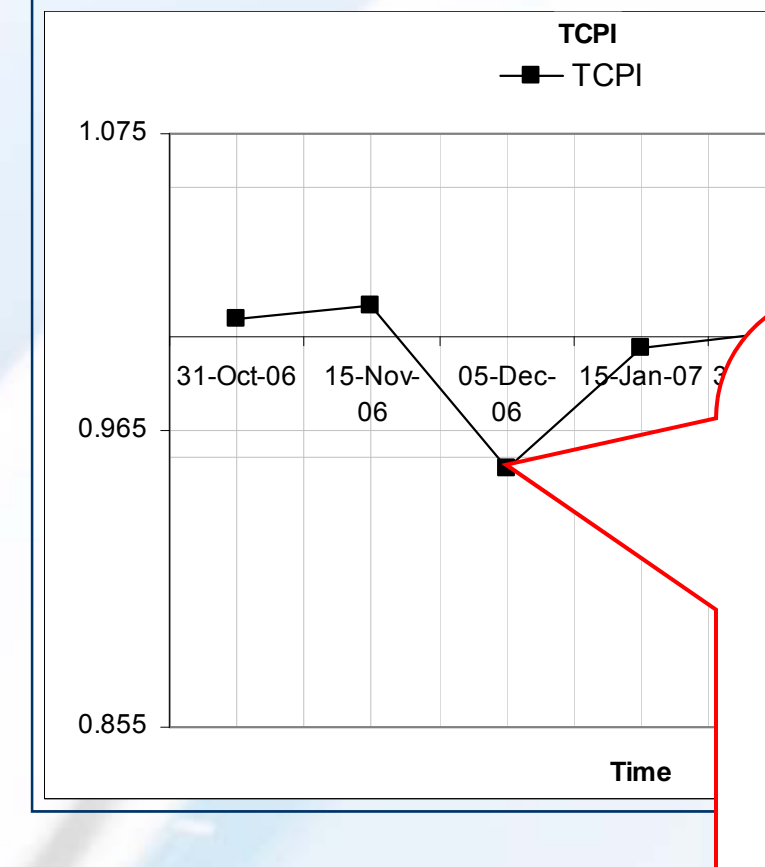

05-Dec- 15-Jan-07 To-Complete Performance Index (TCPI) TCPI > 1 need for increased performance to stay within budget . 05-Dec-06, TCPI is 0.95081 no increased performance of work to complete remaining work with remaining budget.

#### What is the project likely to cost?

31-Jan-07 EAC1 is 17680982 Estimate at Completion (EAC) it means that if we continued project will cost us  $17680982 &$ it means that if we continue current (31-Jan-07) performance  $1000$ will cross the budget amount.

<u>. . . . . . . . .</u>

**EAC1 & EAC2**EAC1 —∎— EAC2

31-Oct-06 15-Nov-06 05-Dec-06 15-Jan-07 31-Jan-07 20-Feb-07**Time**

#### Will we be under or over budget…?

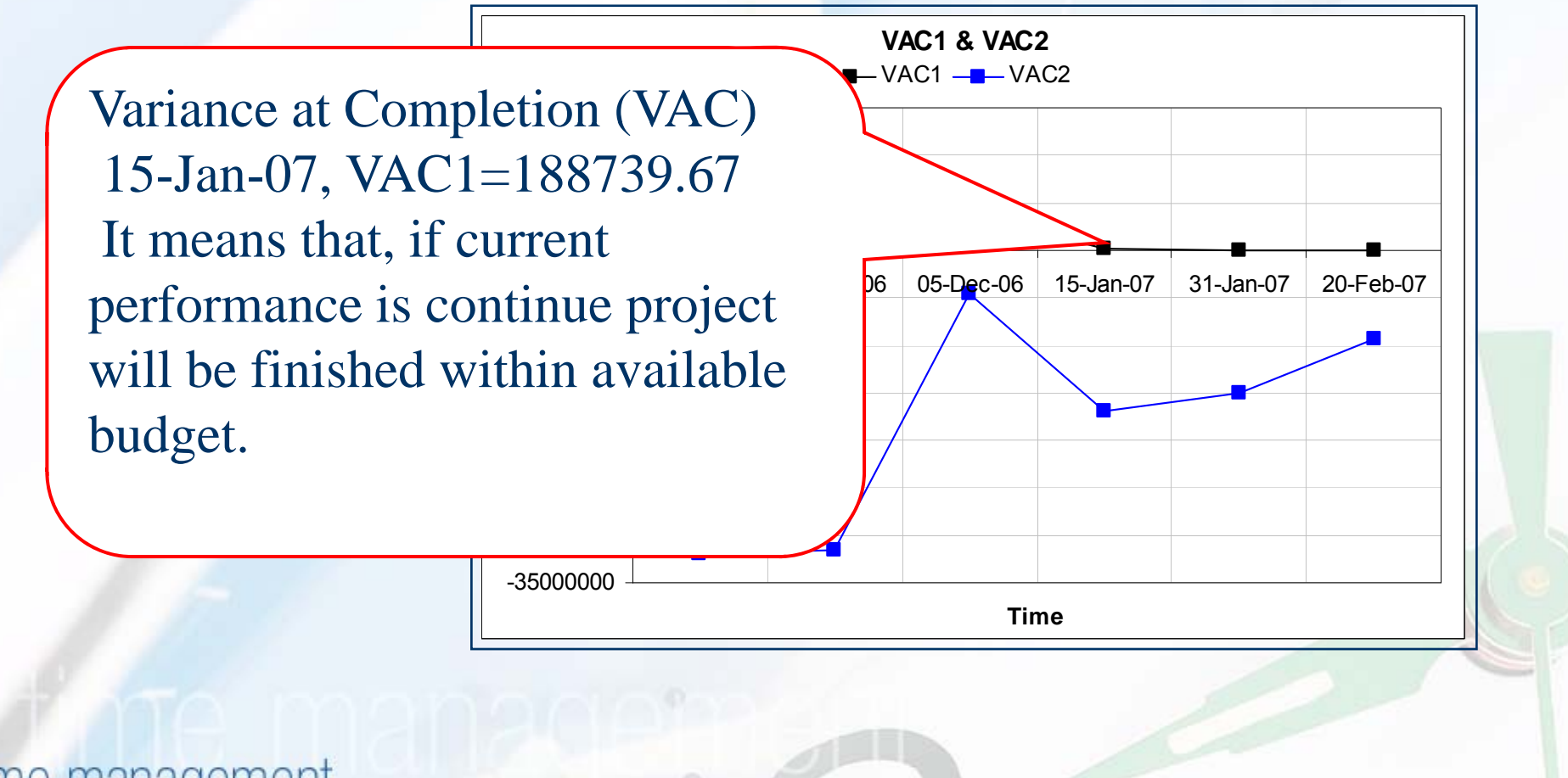

## **Z7 What will the remaining work** cost….?

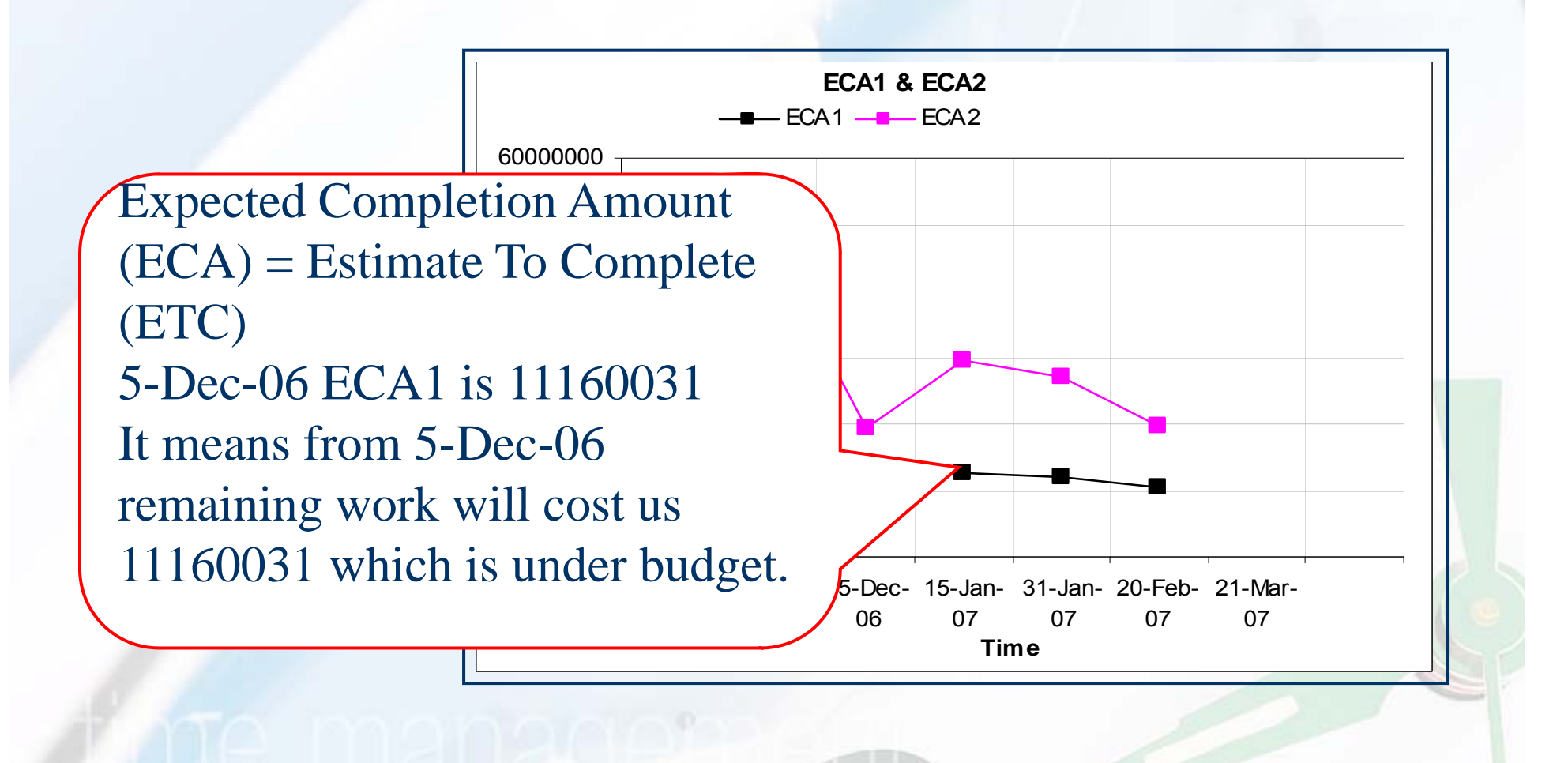

#### Overall performance……

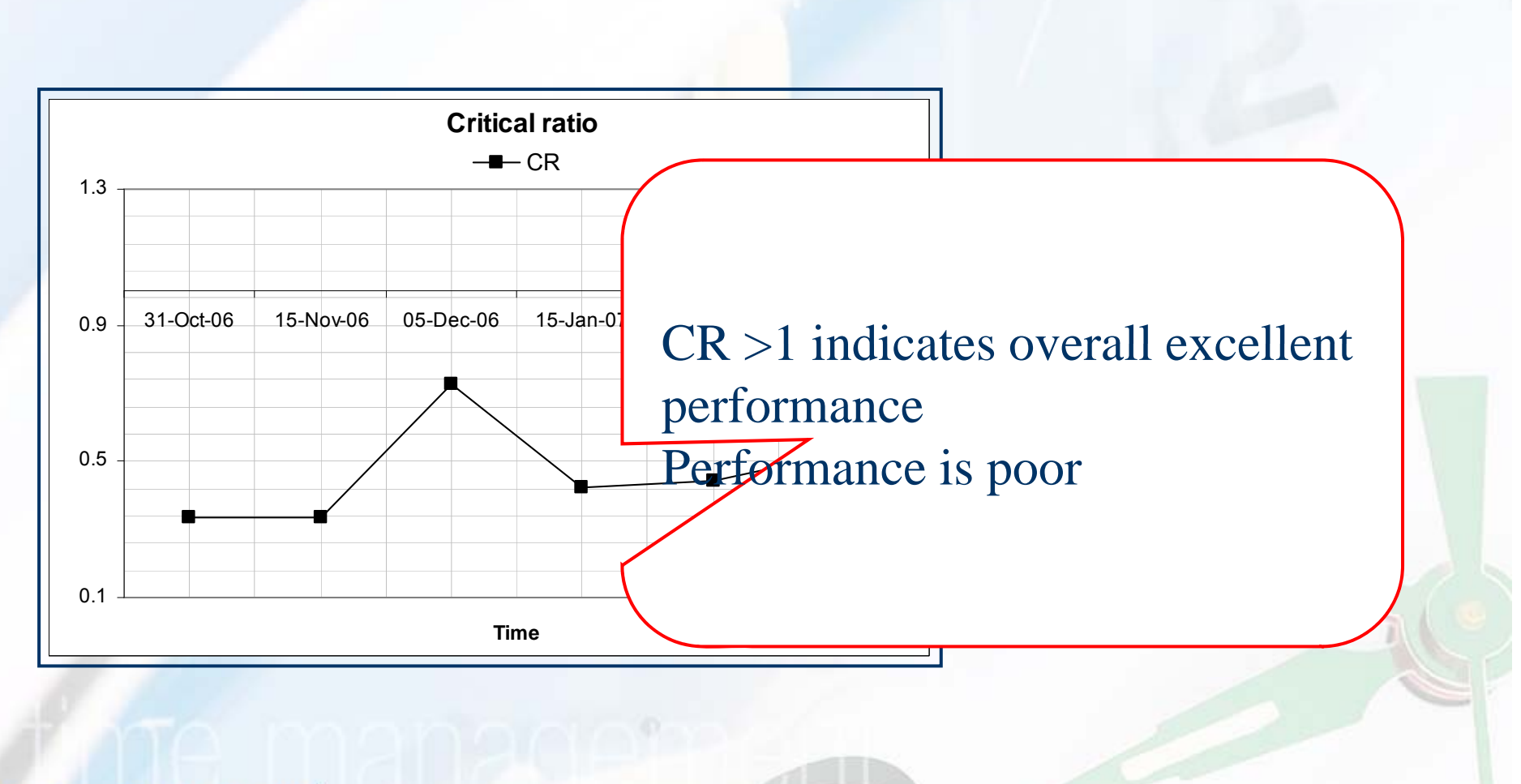

time management

 $\mathcal{C}'$ 

Any other way to show overall performance........?

#### **EARNED VALUE GRAPHS**

time management

 $|{\cal C}|$ 

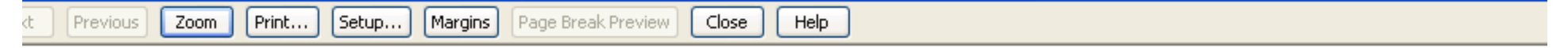

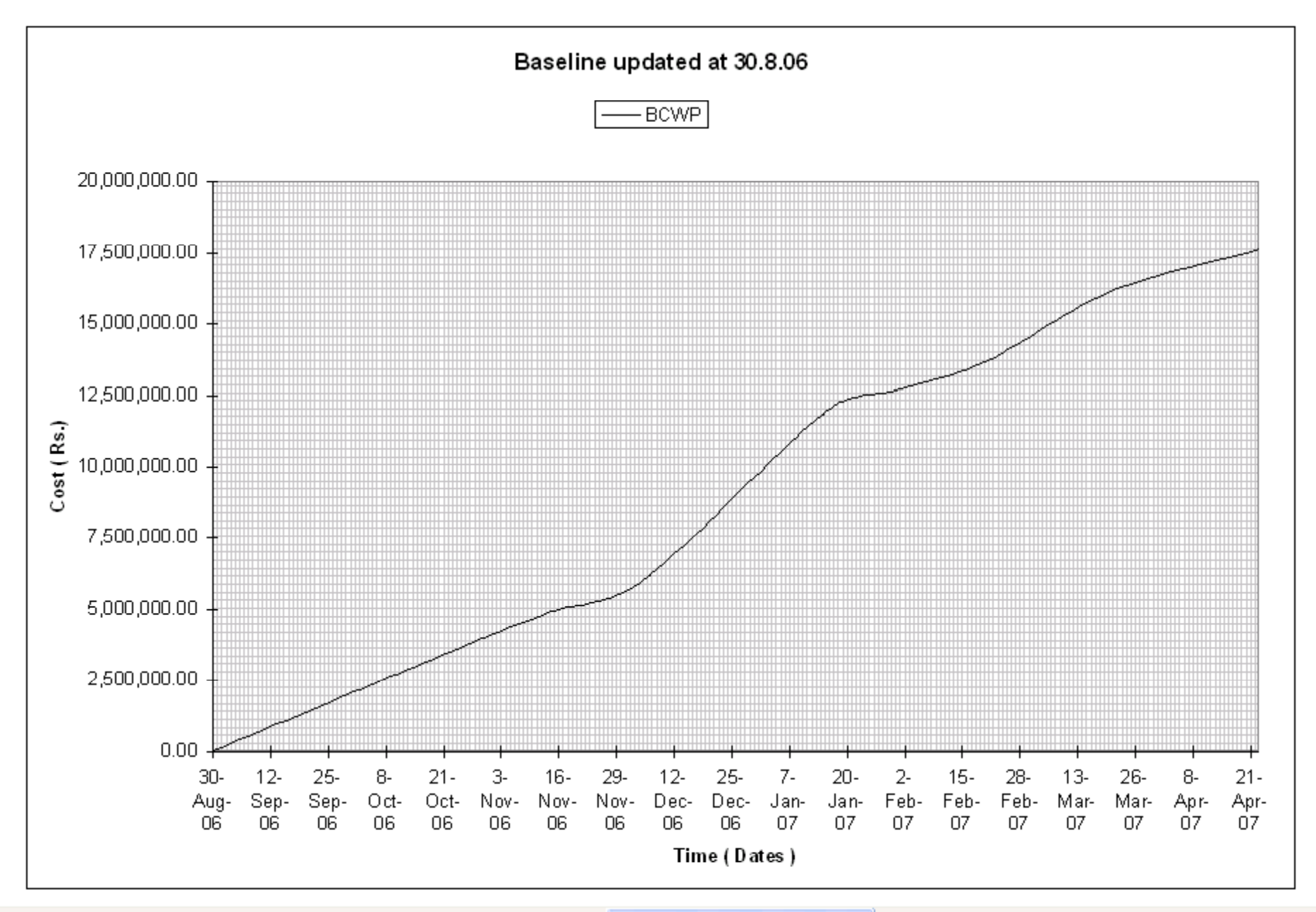

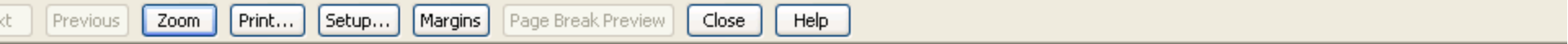

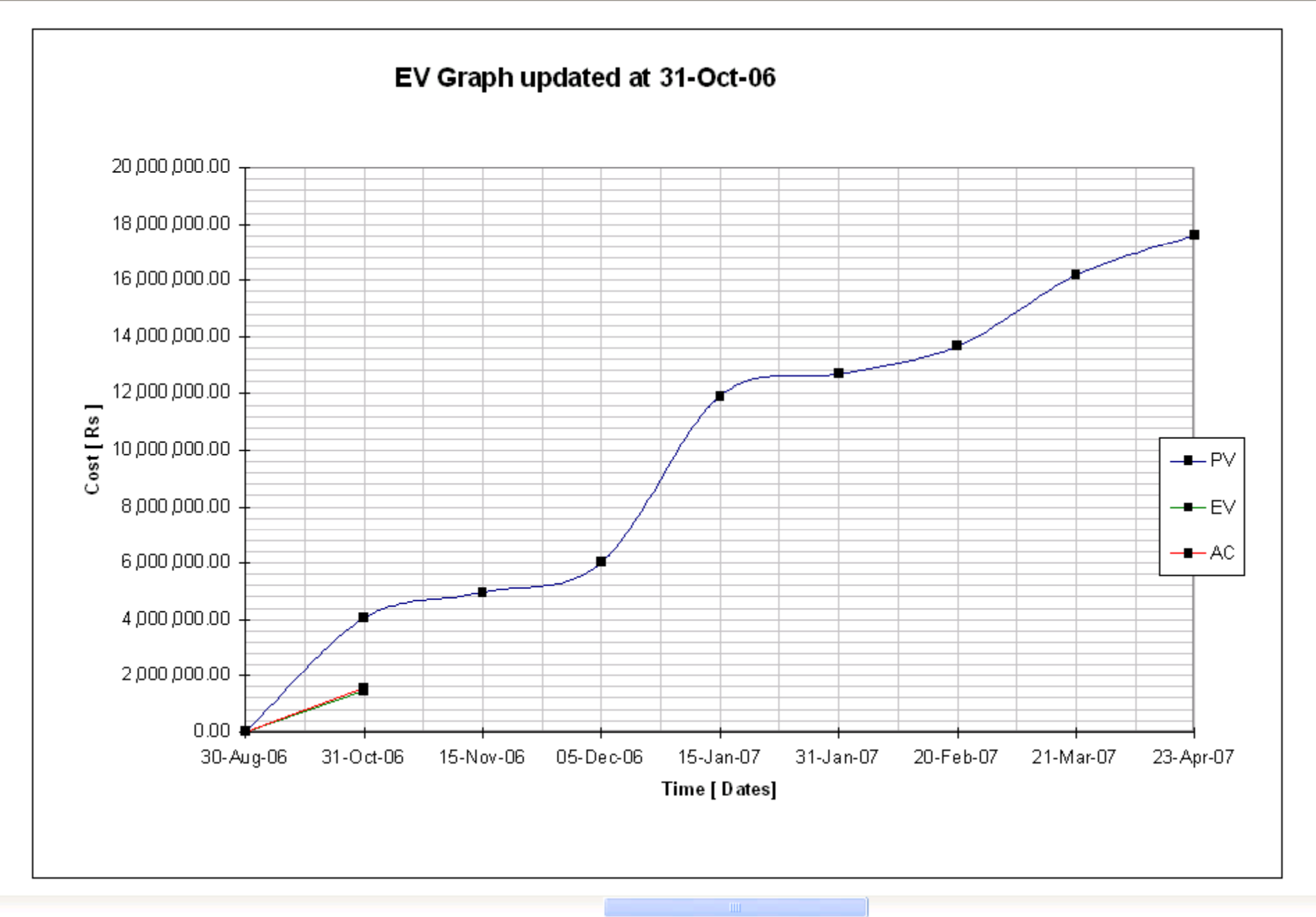

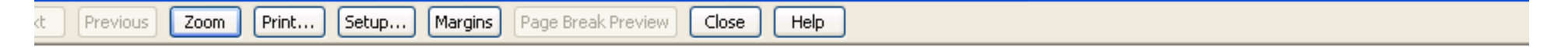

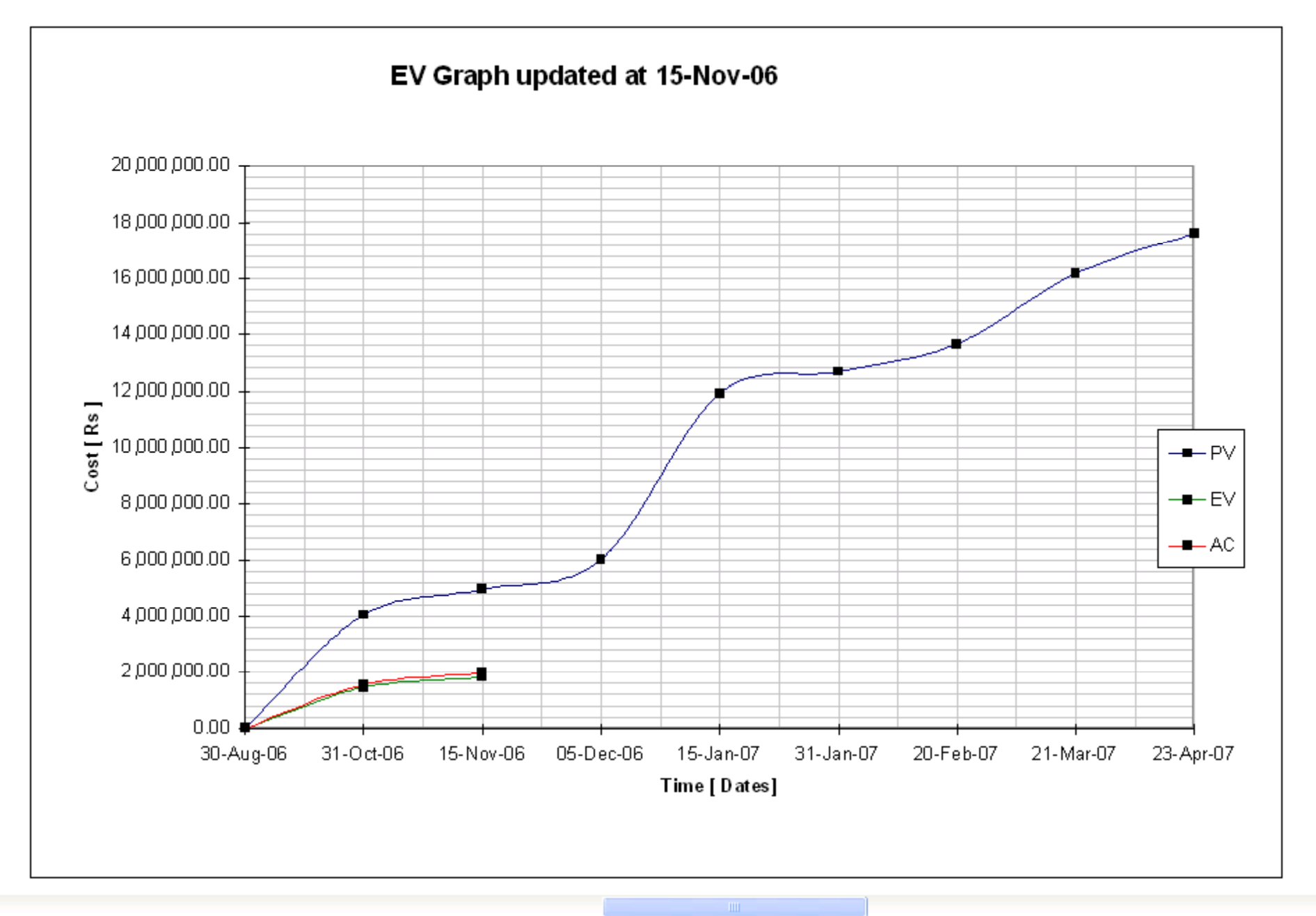

w: Page 1 of 1

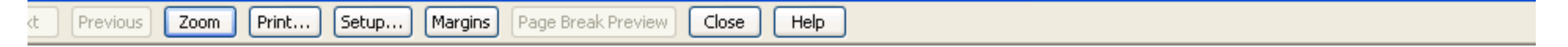

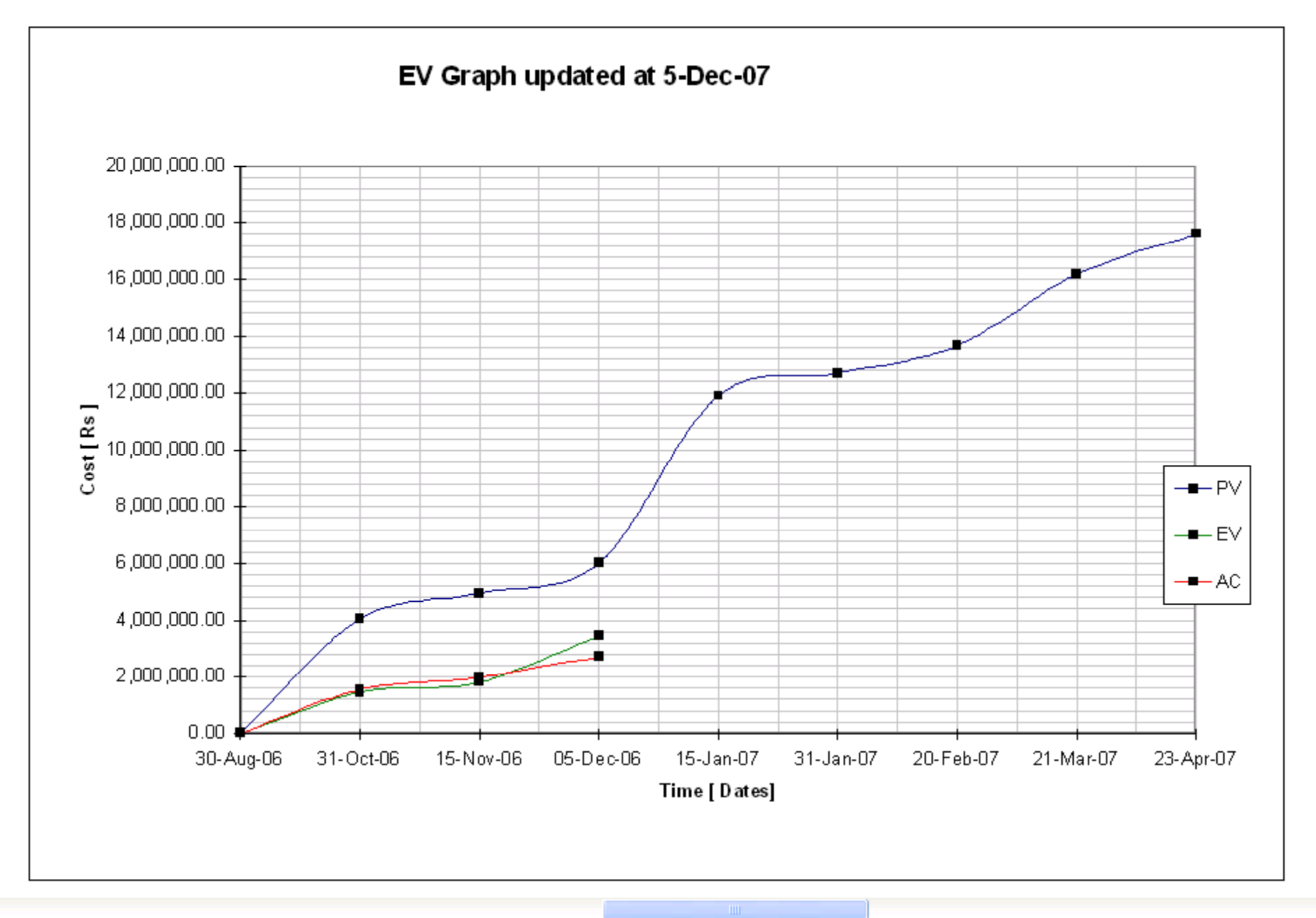

w: Page 1 of 1

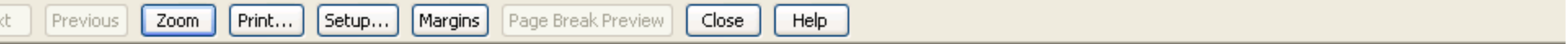

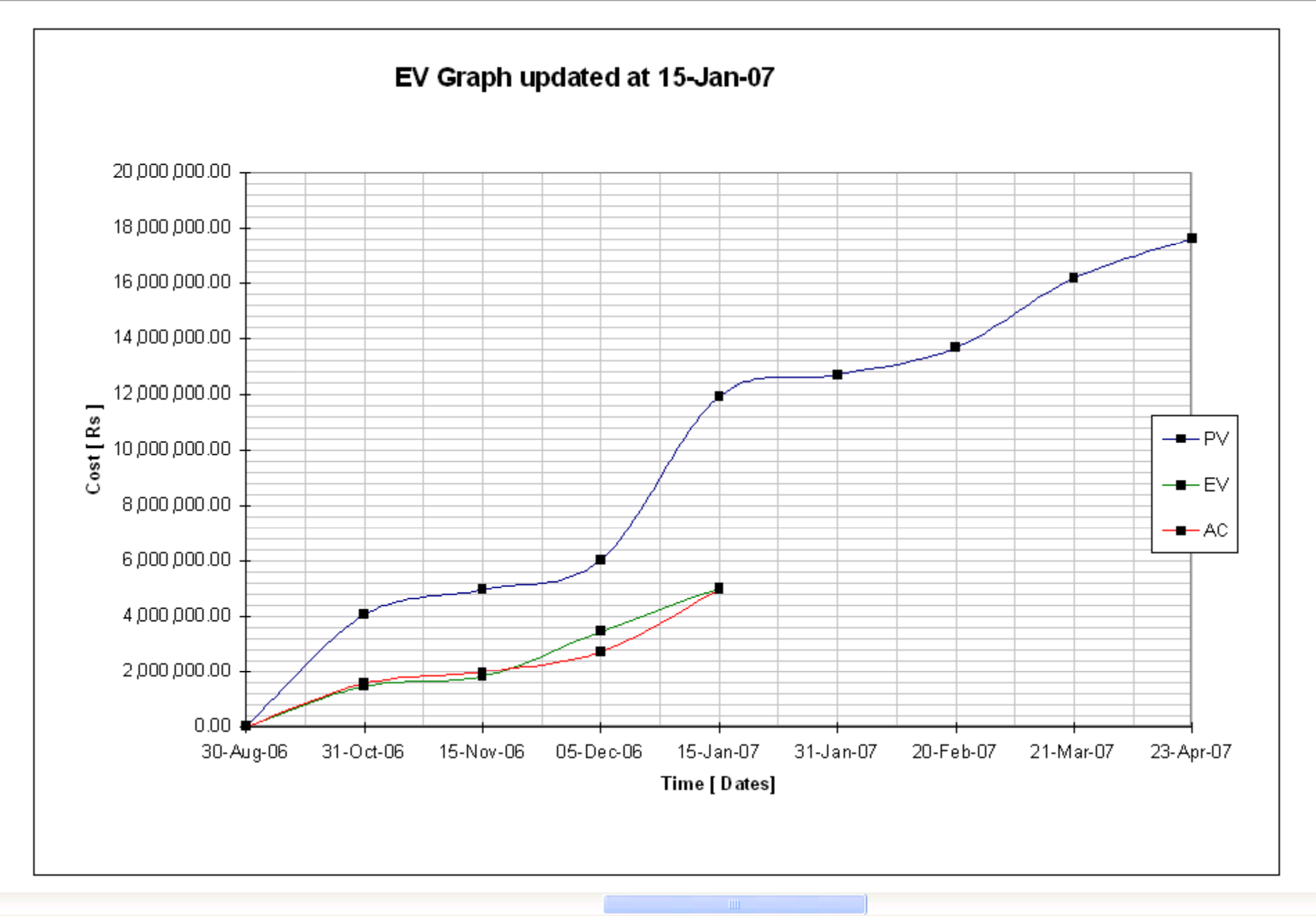

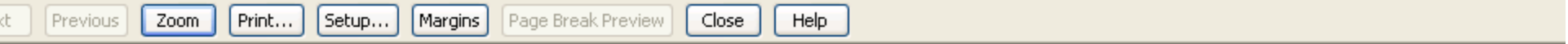

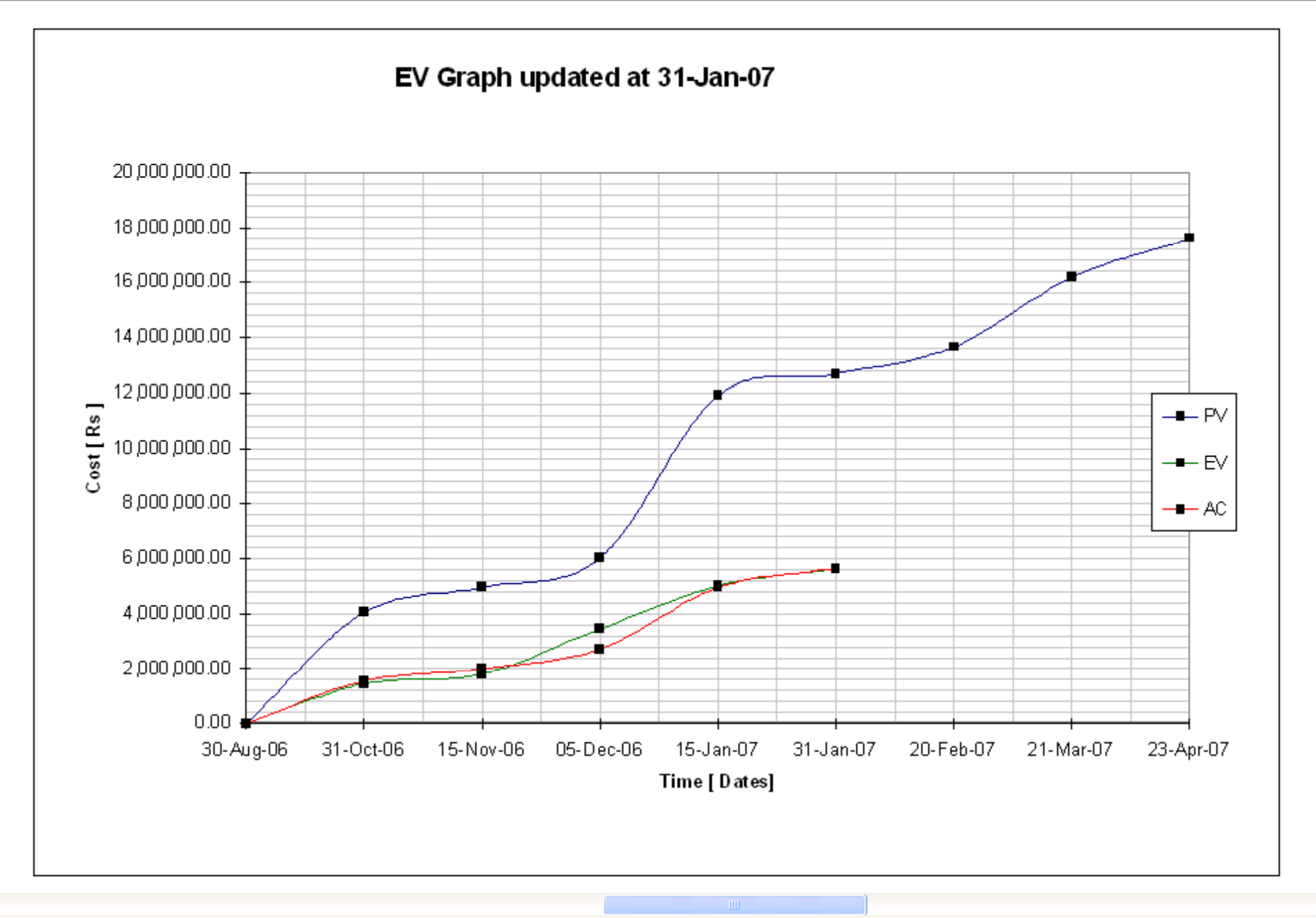

w: Page 1 of 1
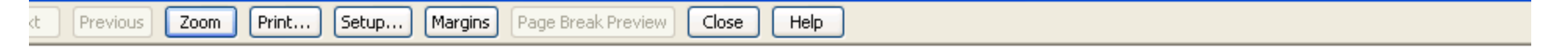

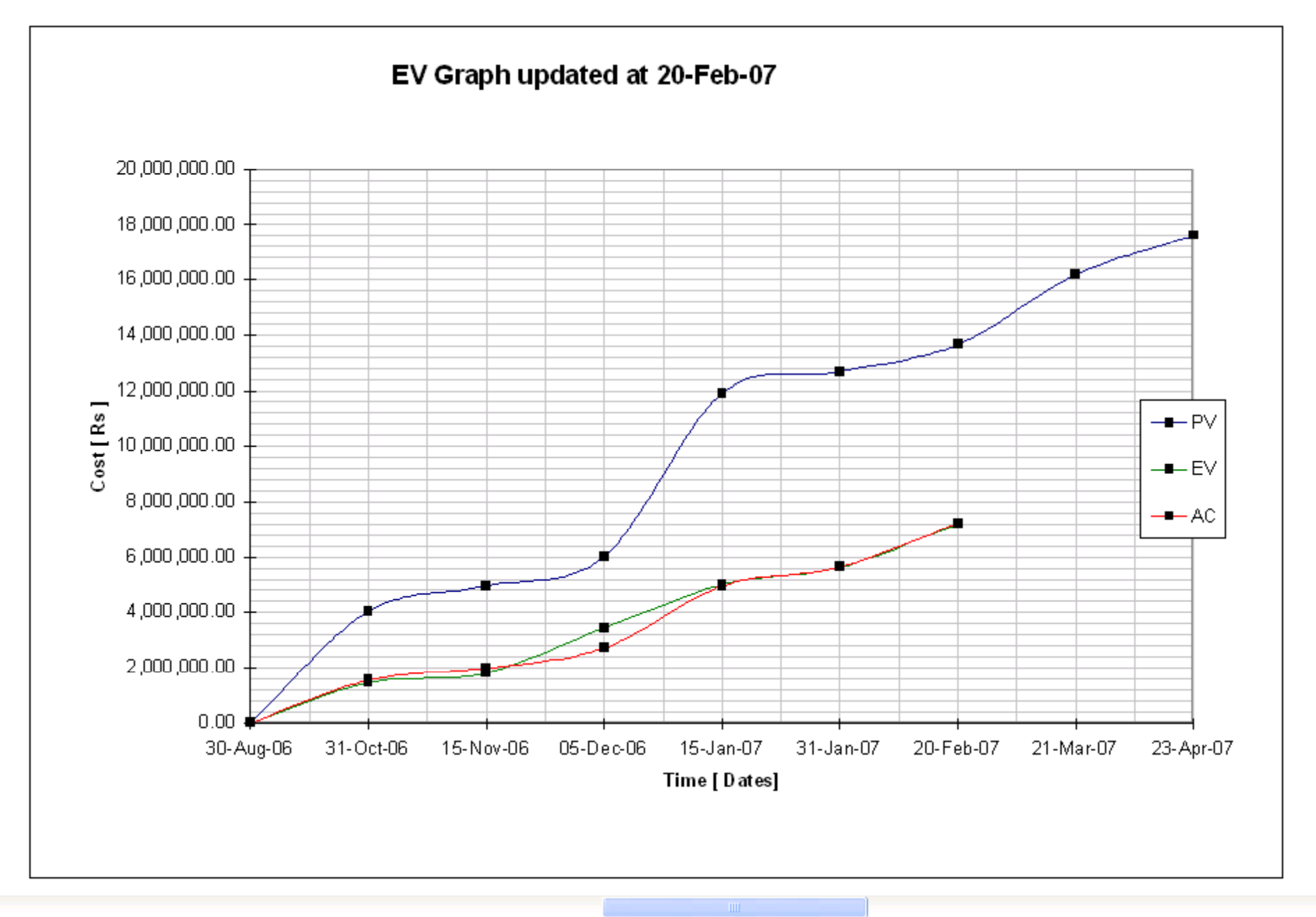

w: Page 1 of 1

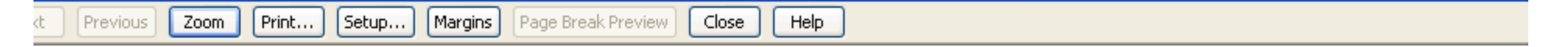

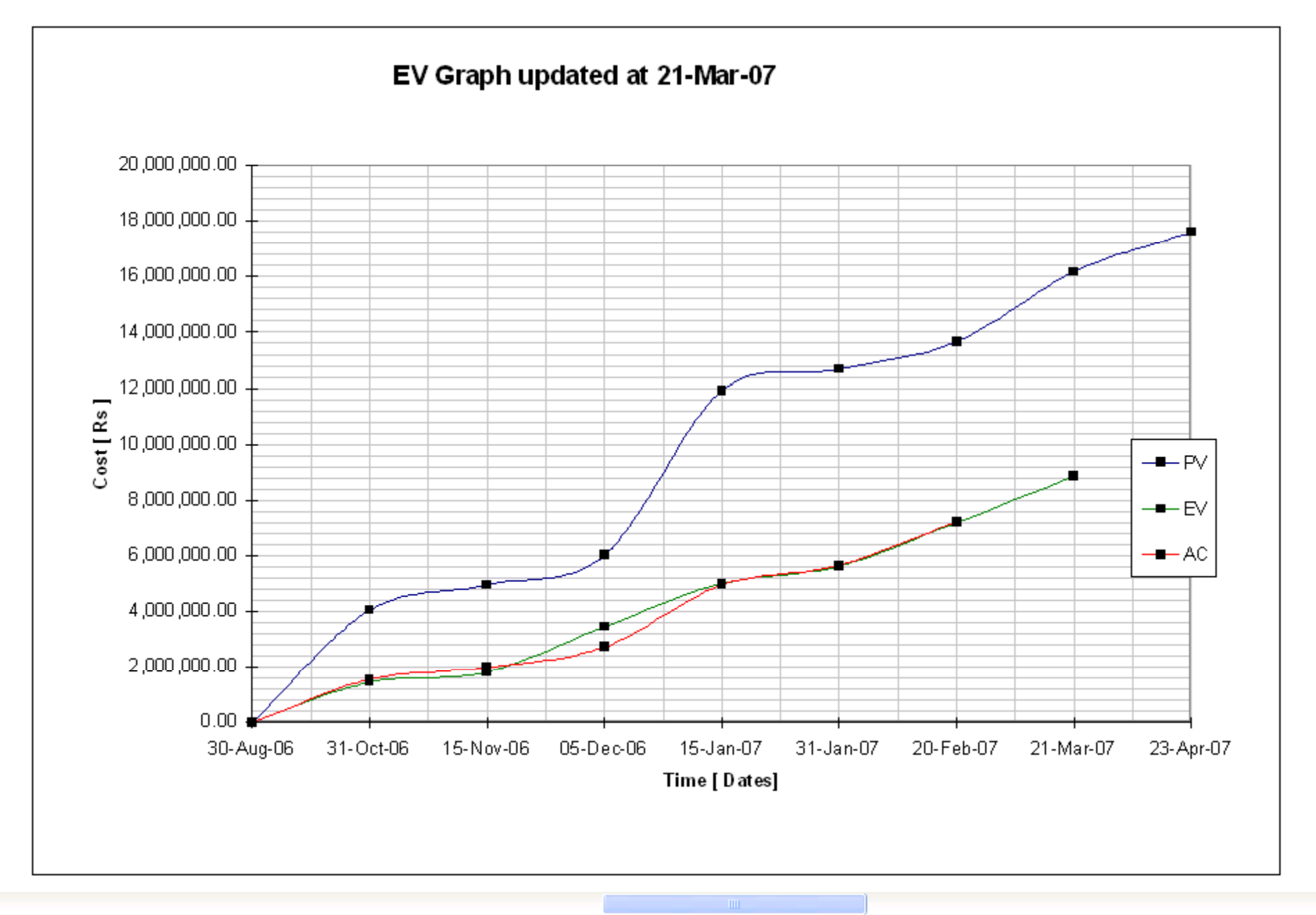

w: Page 1 of 1

#### Earned Value limitation

#### **Evaluation of Problem**

ne

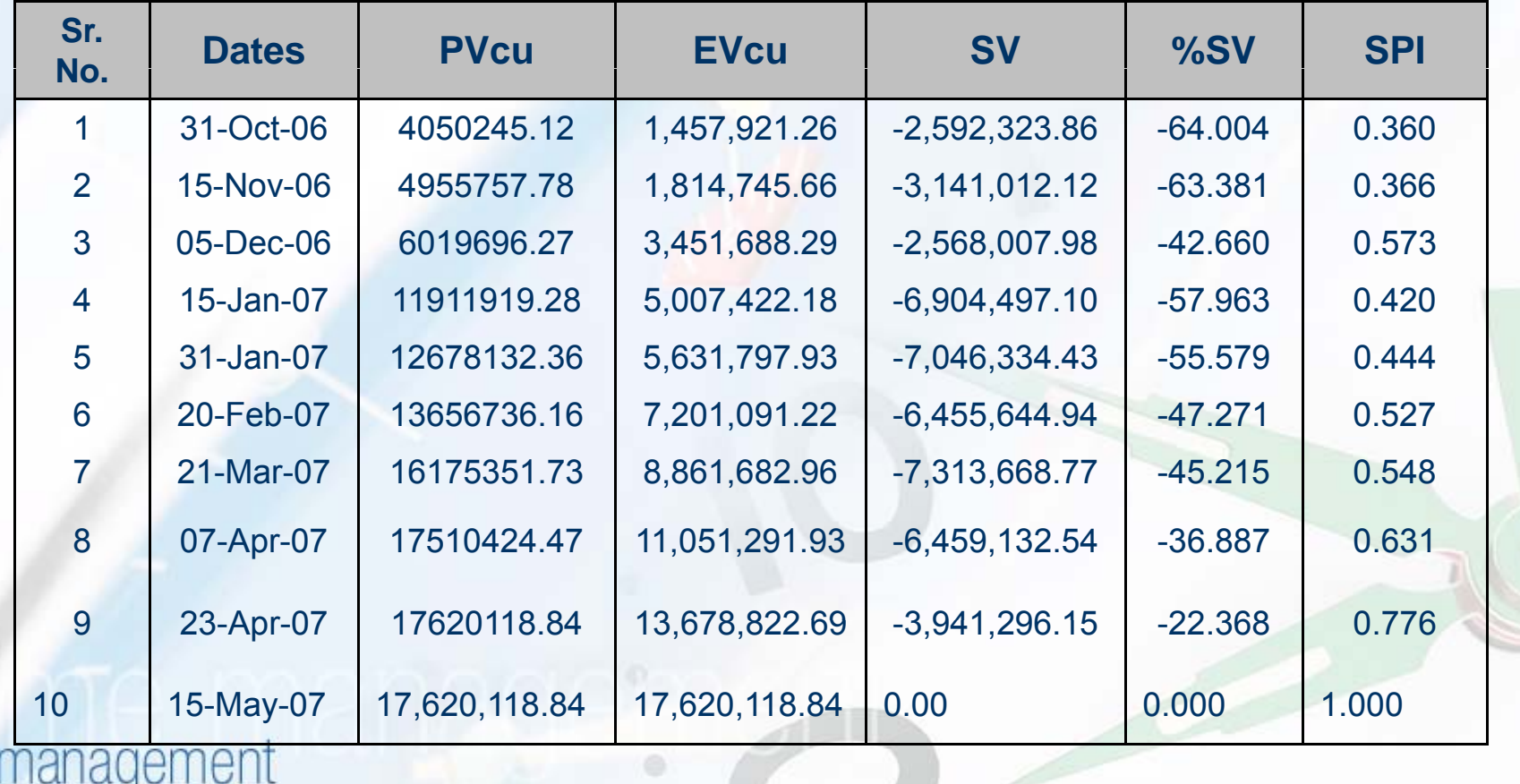

#### Late Finish Project

#### $\blacksquare$  Schedule Variance = 0

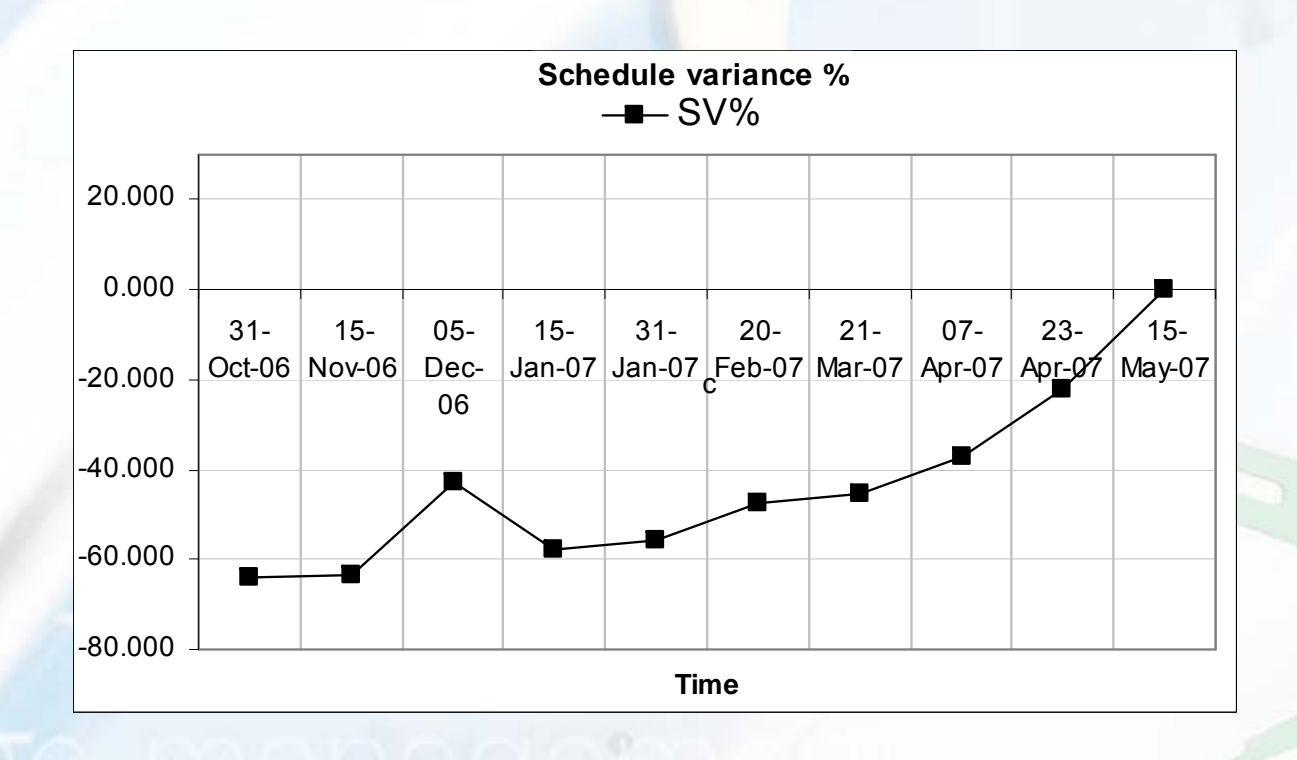

time management

 $\mathcal{C}% _{M_{1},M_{2}}^{\alpha,\beta}(\varepsilon)$ 

#### Late Finish Project

#### ■ Schedule performance index= 1.0

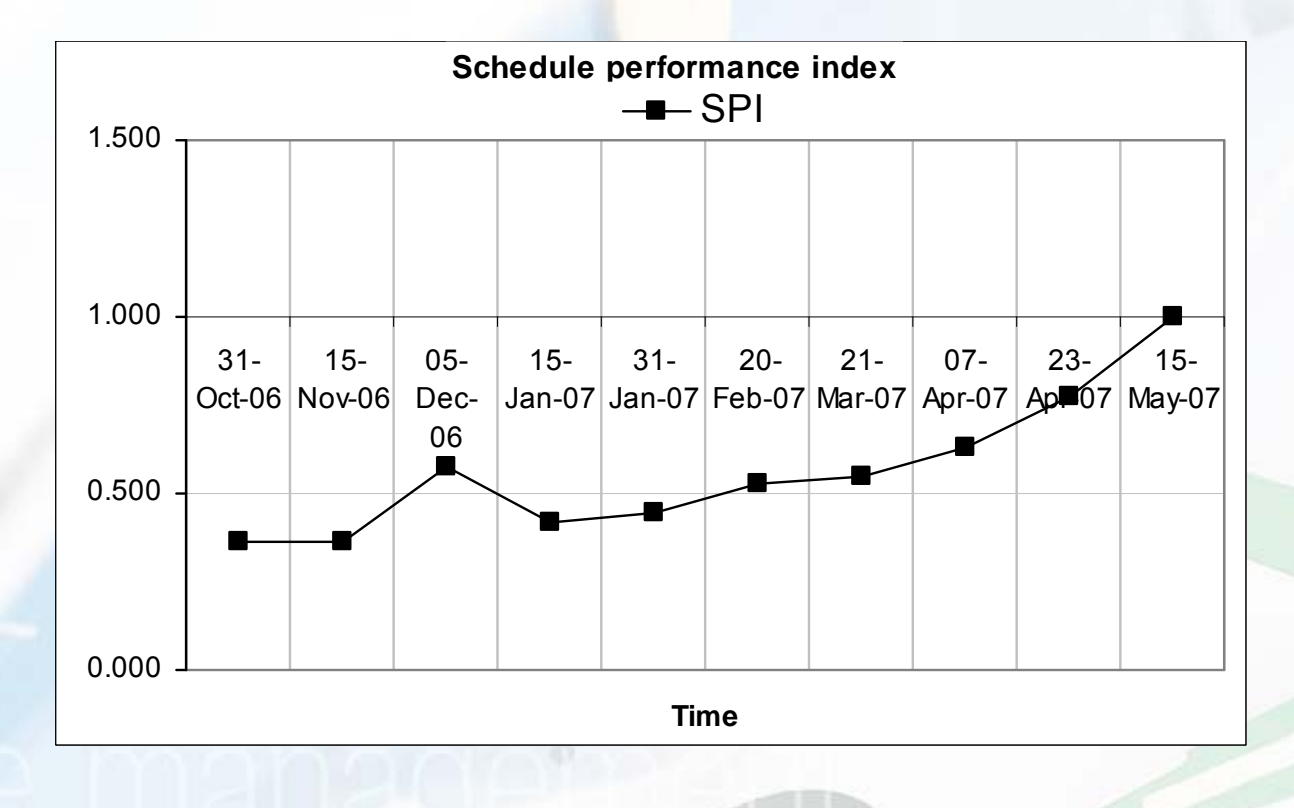

time management

 $\boldsymbol{\beta}$ 

# EVM Graph for late finish project

#### п Their should be certain variance at end for late finish project

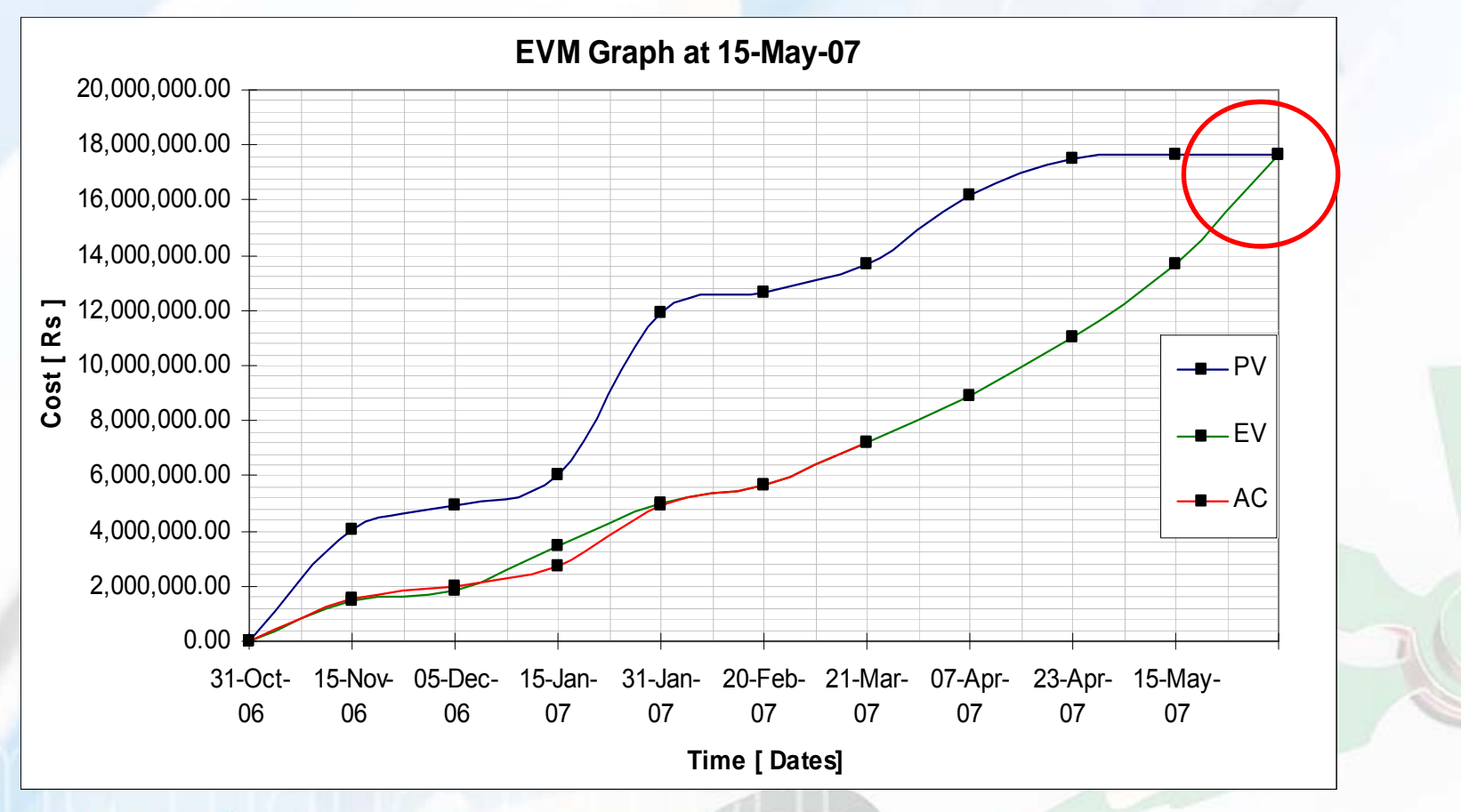

# Earned Schedule Parameters

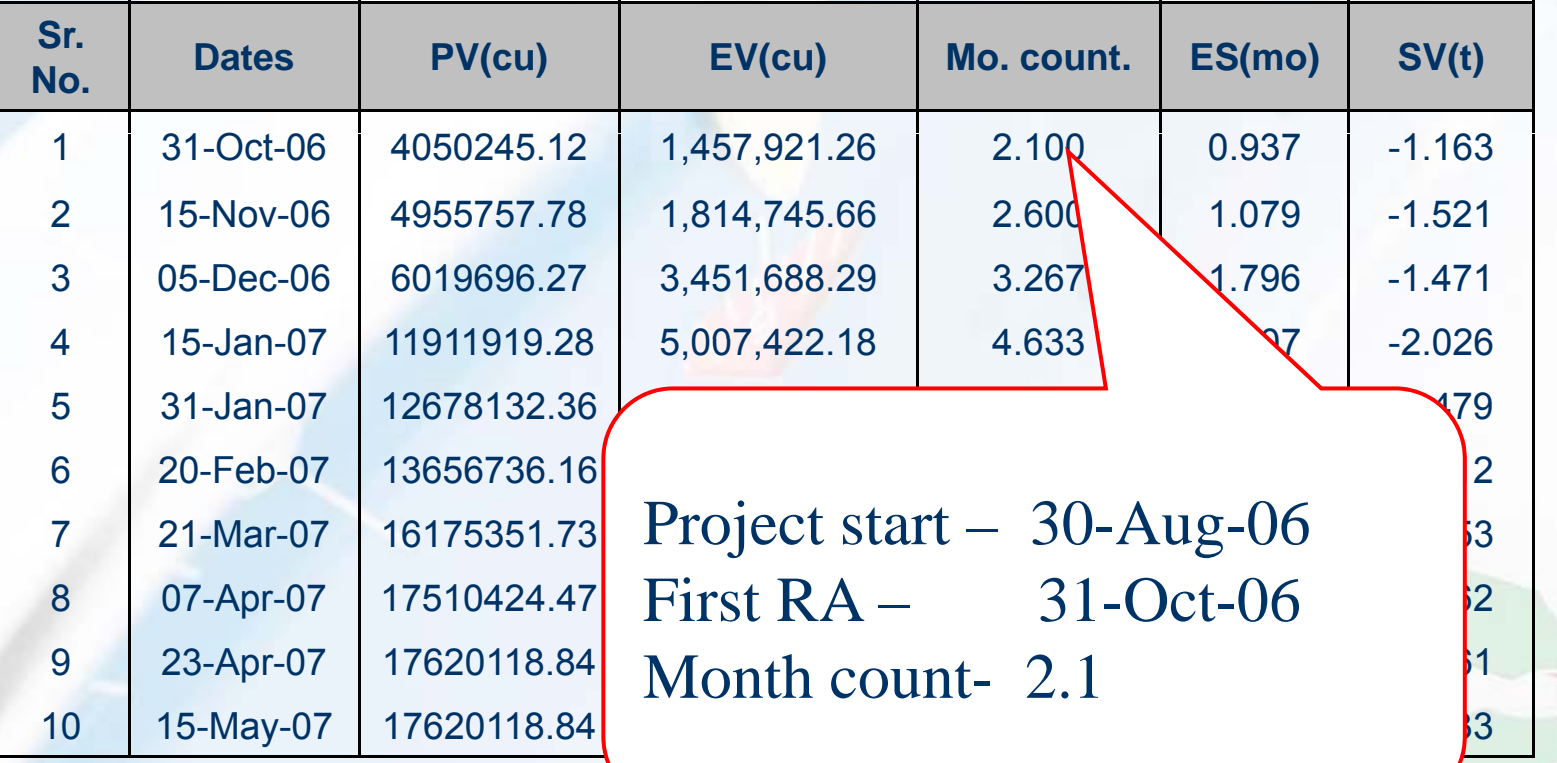

# Earned Schedule Parameters

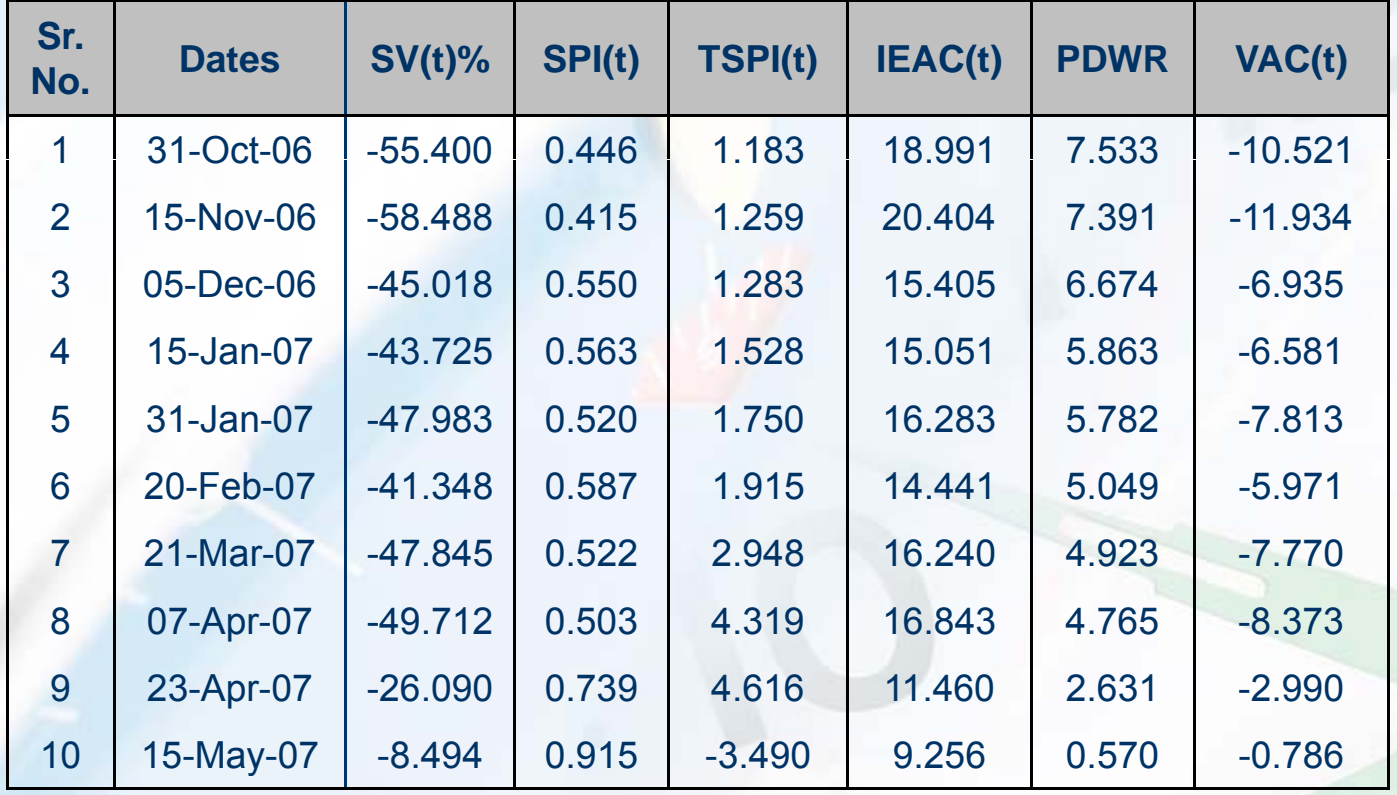

#### $\mathcal{C}$ Is my task ahead of Planned Duration……?

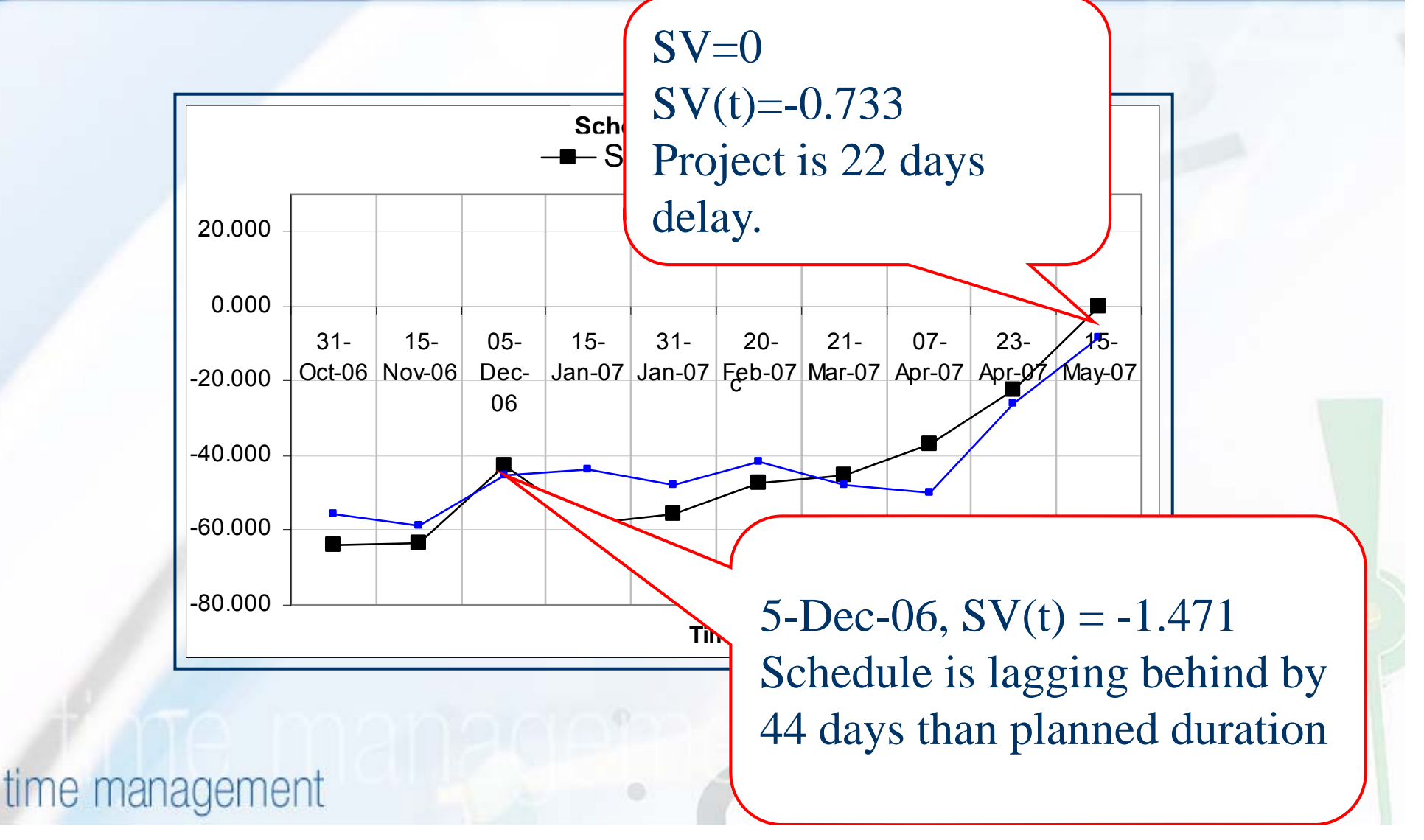

## Am I using Time Efficiently……….?

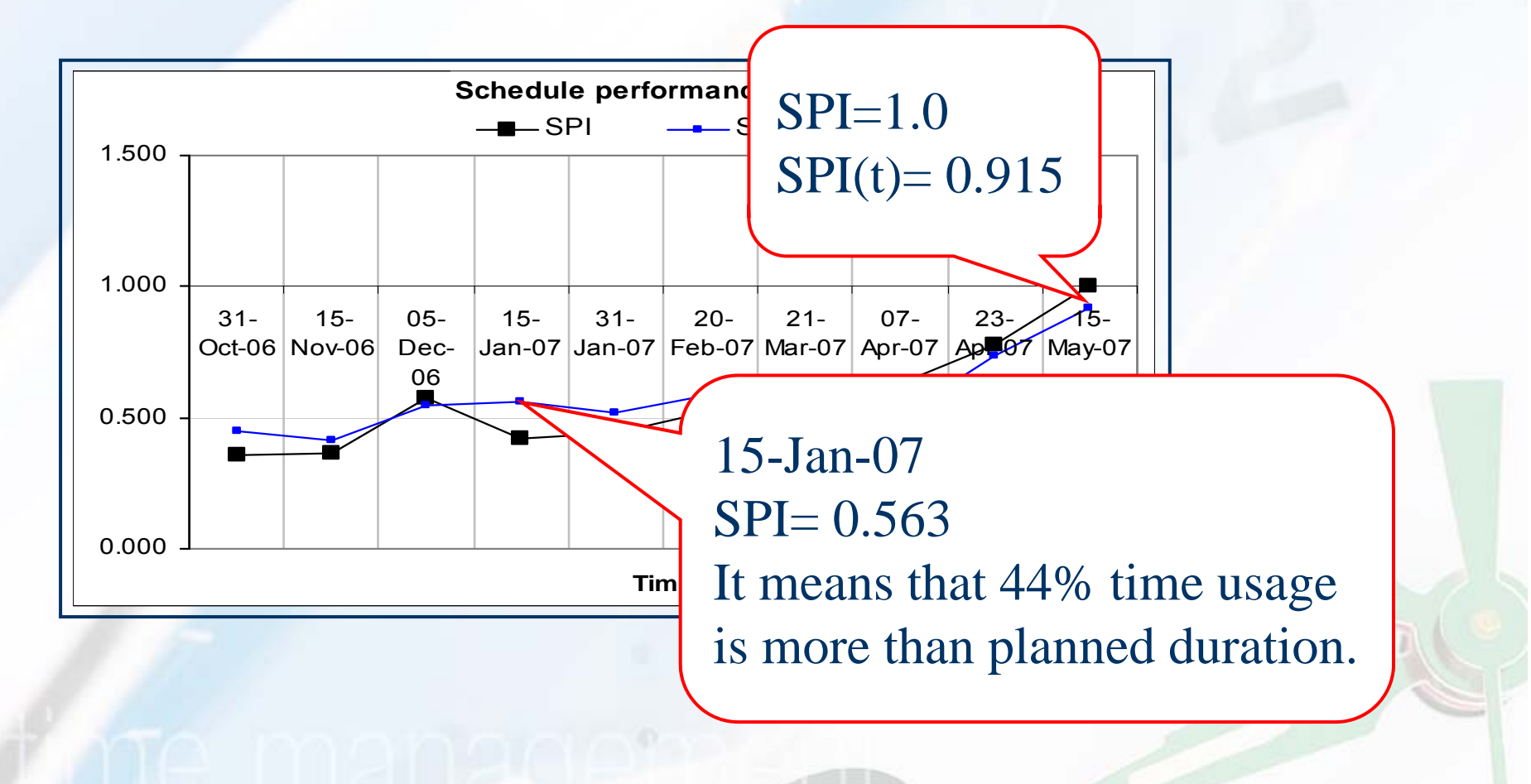

time management

 $\boldsymbol{\beta}$ 

# **Z7** How much time it will take to finish……?

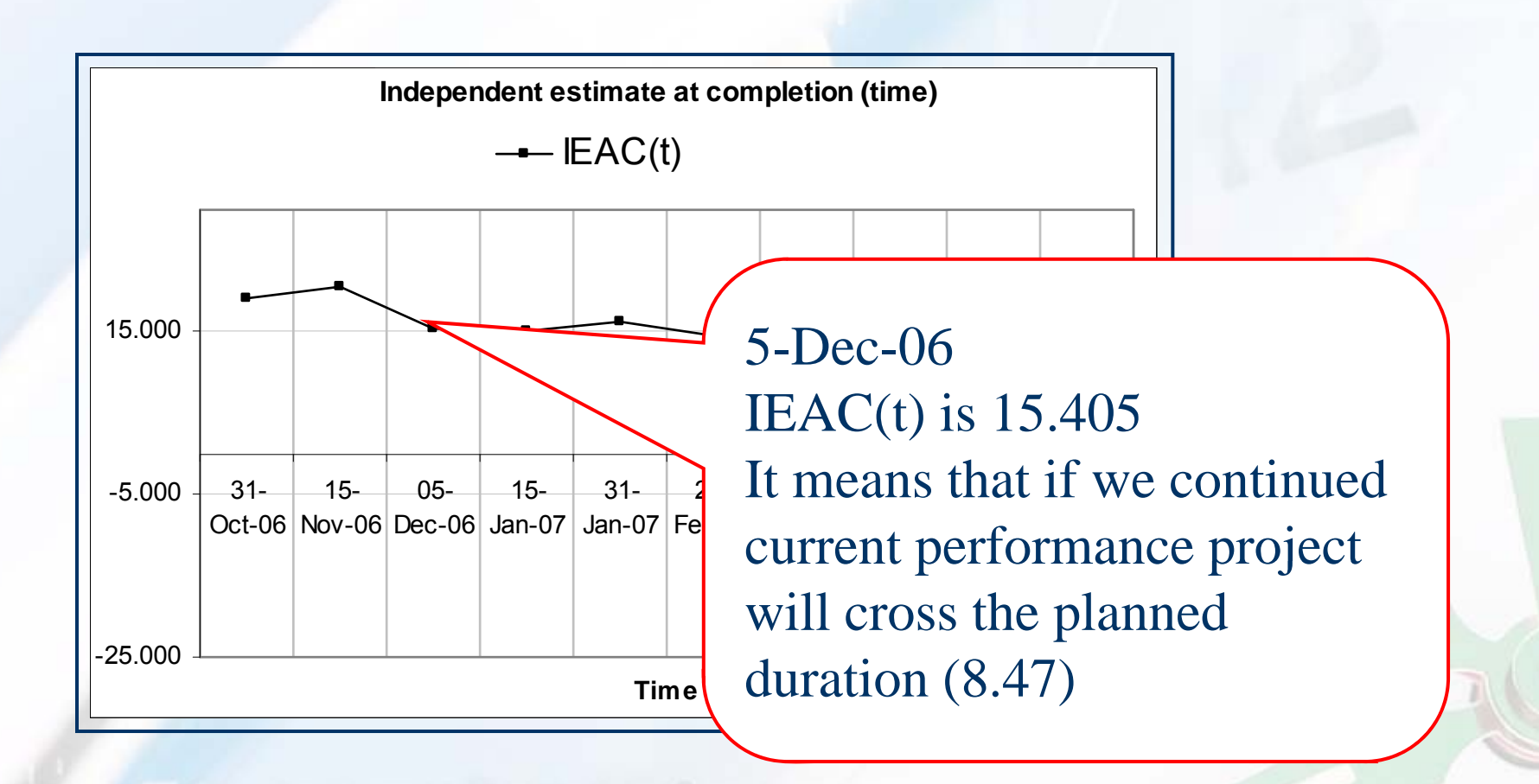

# **Can I achieve it within planned** duration…….?

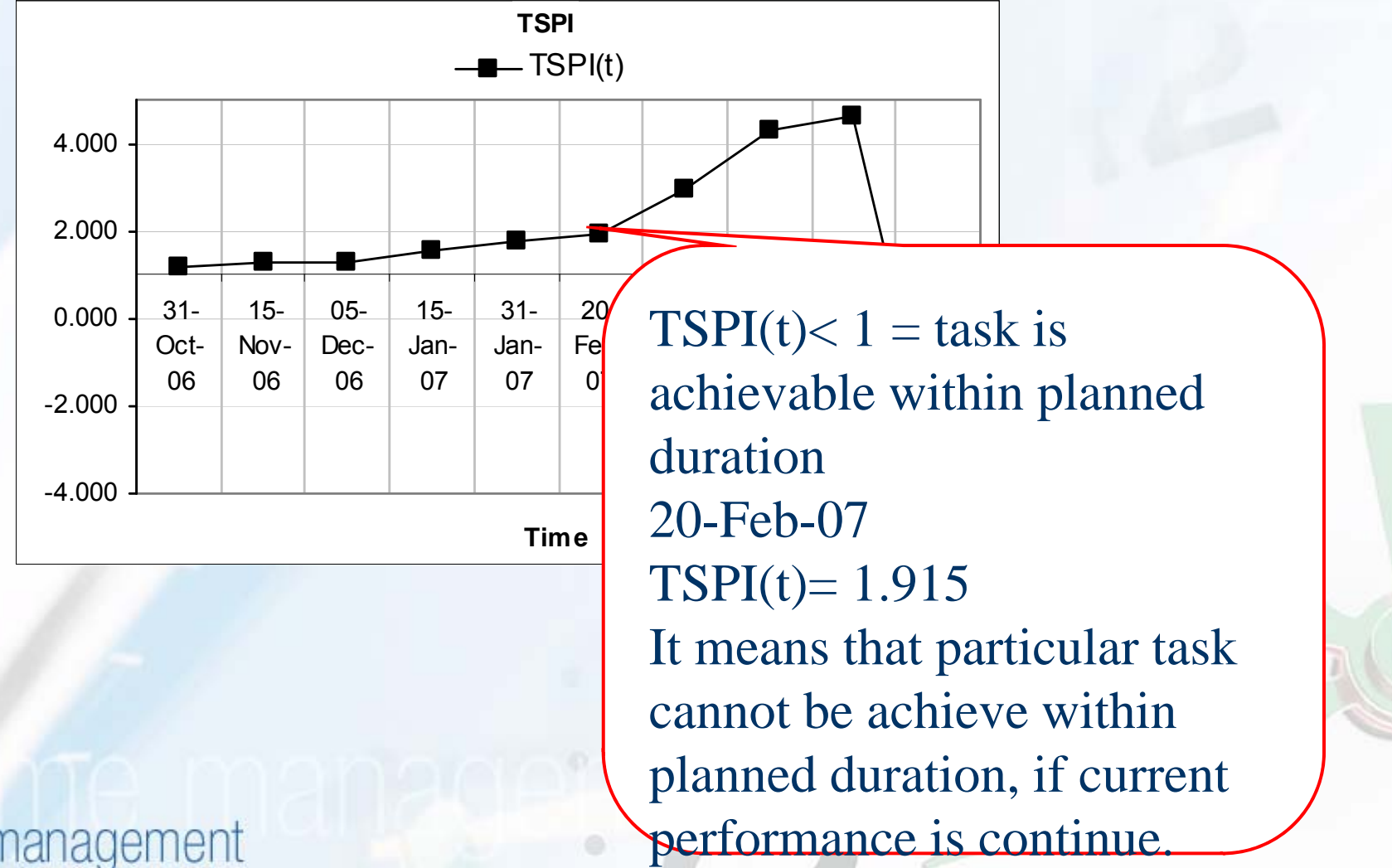

### Will be my project delayed……..?

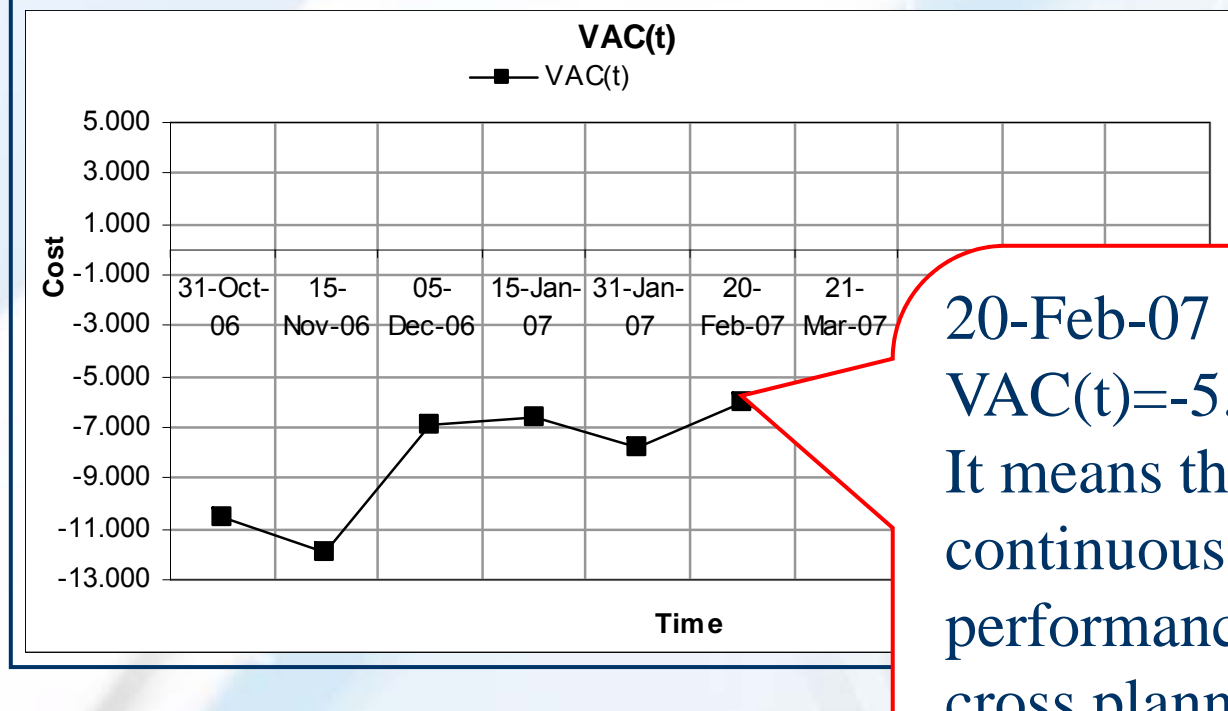

 $VAC(t)=5.971$ It means that if we continuous with current performance project will cross planned duration & project will delayed by 179 days.

time management

 $\boldsymbol{\beta}$ 

#### $\boldsymbol{\mathcal{L}}$ How Much Time I Have To Finish Task……..?

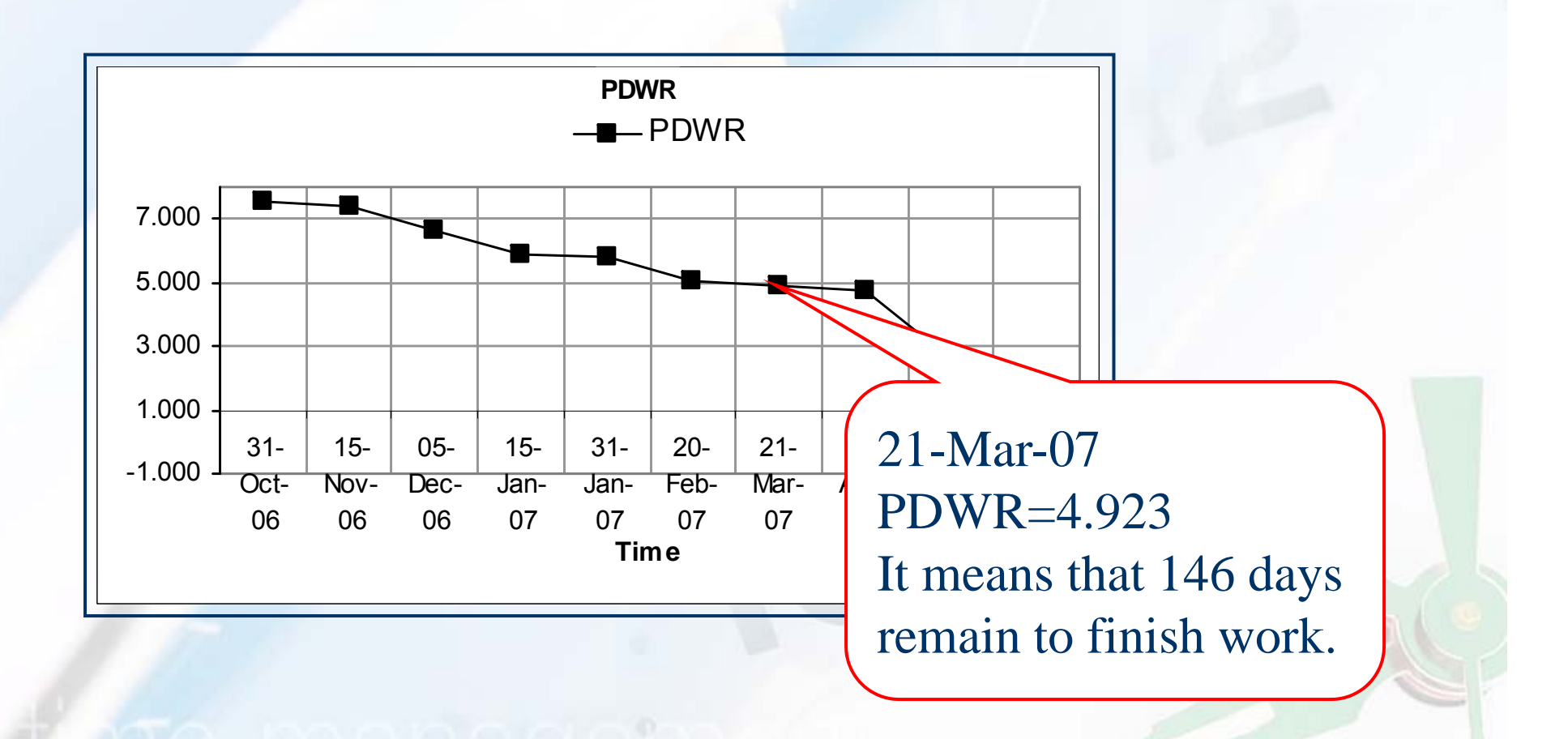

### ES vs. EVM Comparison

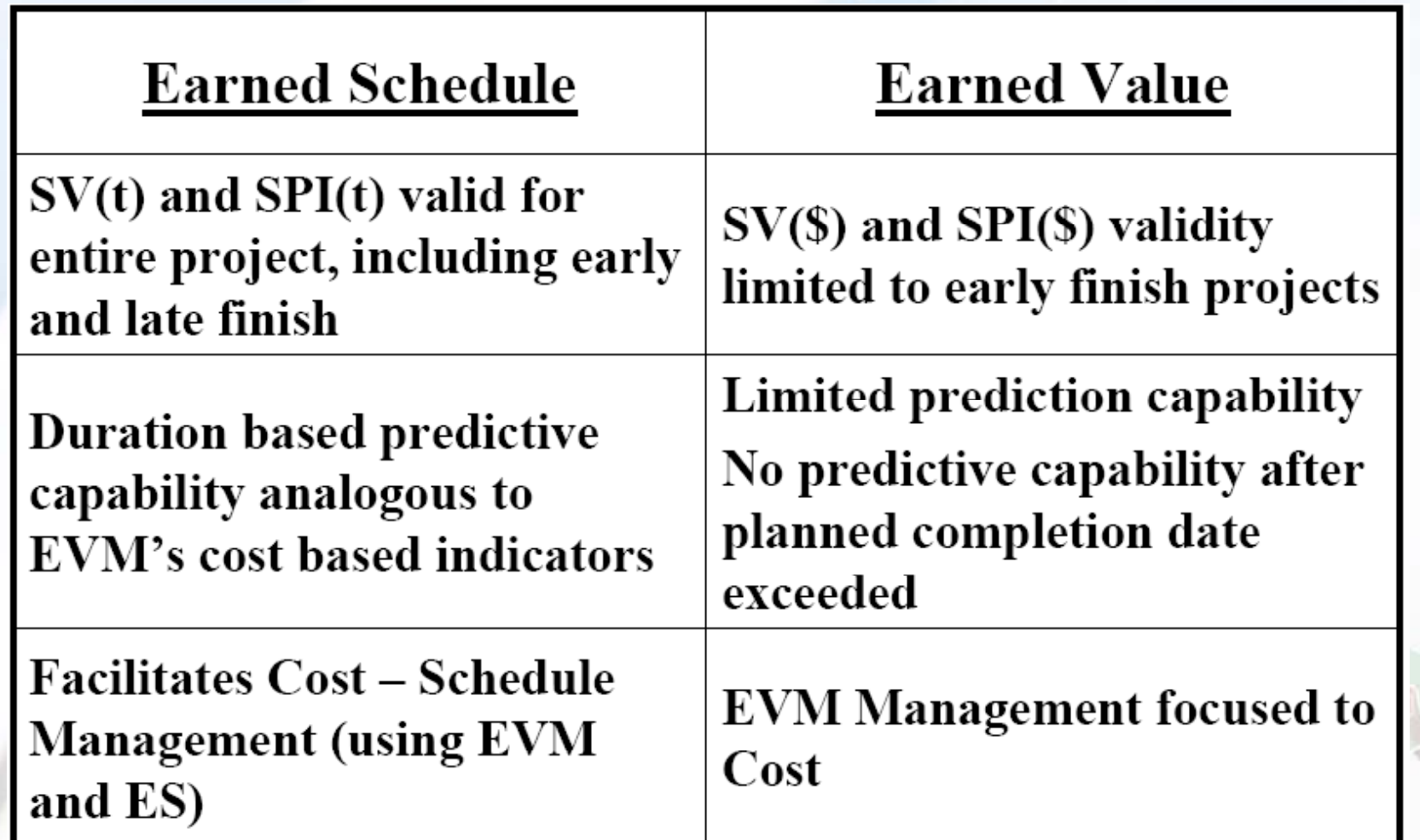

time management

 $\boldsymbol{\mathcal{C}}$ 

## **Time-Based Schedule Measures –** An Emerging EVM Practice

- m, **Reference Inclusion of Emerging** Practice Insert into PMI -EVM Practice Standard
	- Dr. John Singley, VP of CPM
- **IDED Included in Box 3-1 of EVM** Practice Standard
	- **Describes basic principles of** "Earned Schedule"
	- **Provides foundation for further** development of and research intended to result in Earned Schedule acceptance as a valid extension to EVM
- $\mathbb{R}^2$  EVM Practice Standard released at 2004 IPMC **Conference**

#### Box 3-1: Time-Based Schedule Measures - An Emerging EVM Practice

In the current practice of EVM, schedule variance and schedule performance are both measures of work scope, not time. The work is represented by its budgeted cost as recorded in the performance measurement baseline. The EVM schedule variance is the difference between work performed and work scheduled, and the schedule performance index is the ratio of work performed to work scheduled. For Project EZ, these measures indicate that work is not being accomplished as quickly or as efficiently as planned:

#### $SV = EV - PV = 32 - 48 = -16$

#### $SPI = EV / PV = 32 / 48 = 0.67$

If the work were to continue at this rate, then all of the work of Project EZ would take 18 months to accomplish instead of the 12 months planned (12/0,6667 = 18).

These SV and SPI measures are useful indicators and predictors of performance and results. But, because they are based on work and not time, they can behave in ways that are not normally expected of schedule indicators and predictors. The problem can be illustrated with Project EZ: Whether all of the work is completed as planned at 12 months or at 18 months as predicted by the four-month SPI of 0.67, it will be completed eventually and at that time the work-based schedule variance and performance index will indicate perfect performance. For when the work is completed: EV = PV, and so  $SV = 0$  and  $SPI = 1.0$ . This is fine if the work is being accomplished according to plan, but problematic if it is not. If Project EZ does take 18 months, SV will nonetheless equal 0 and SPI equal 1.0, when it's clear that Project EZ is 6 months late and averaged only 67% efficiency.

There is an emerging practice in EVM, which uses time-based measures of schedule variance and schedule performance as an alternative or supplement to the traditional work-based measures. This new method avoids the problems of the work-based method illustrated above. Whereas the traditional work-based method compares work performed and work scheduled at or to a point in time, the time-based method compares the actual time with the planned time for the work performed. In the case of Project EZ, the work performed after four months  $(AT = 4)$  had a planned time of three months (PT = 3) [refer to Figures 2-6 and 2-7]. In a manner that parallels the use of AC and EV in traditional EVM. practitioners are beginning to use actual time (AT) and planned time (PT) to compute SV and SPI:

#### $SV(t) = PT - AT = 3 - 4 = -1$  month

 $SPI(t) = PT / AT = 3 / 4 = 0.75$ 

While the work- and time-based methods provide comparable results at the four-month point in Project EZ, look at the difference at project completion after 18 months:

> $SV(t) = PT - AT = 12 - 18 = -6$  months  $SPI(t) = PT / AT = 12 / 18 = 0.67$

 $SV(5) = EV - PV = 150 - 150 = 0$ 

 $SP(5) = EV / PV = 150 / 150 = 1.0$ 

## Foreseen Uses of Earned Schedule

- **Enables independent evaluation of schedule** estimates: ETC(t), IEAC(t)
	- Client, Contractor, Program and Project Manager ….
- Facilitates insight into network schedule performance
	- **Duration based Schedule indicators**
	- **If Identification of impediments/constraints and potential** future rework
	- Evaluation of adherence to plan
- **Improvement to Schedule and Cost prediction** 
	- Client, Contractor, Program and Project Manager ….
- Application of direct statistical analysis of schedule performance

## **Summary**

- Derived from EVM data ... only
- Provides time-based schedule indicators
- $\blacksquare$  Indicators do not fail for late finish projects
- **Application is scalable up/down, just as is EVM**
- Schedule prediction is better than any other EVM method presently used
	- SPI(t) behaves similarly to CPI
	- $\blacksquare$  IEAC(t) = PD / SPI(t) behaves similarly to IEAC = BAC / CPI

### **Summary**

■ Schedule prediction – much easier and possibly better than "bottoms-up" schedule analysis

- Application is growing in both small and large projects
- **Practice recognized as "Emerging"** Practice"
- Resource availability enhanced with ES website and Wikipedia

# Available Resources Papers and Presentations

**Reface PMI-Sydney Chapter** ■ http://sydney.pmichapters-australia.org.au/ **Repository for ES Papers and Presentations** ■ Earned Schedule Website ■ http://www.earnedschedule.com/ ■ Established February 2006 ■ Contains News, Papers, Presentations ■ ES Terminology  $\blacksquare$  Identifies Contacts to assist with application ■ Wikipedia references Earned Schedule ■ http://en.wikipedia.org/wiki/Earned\_Schedule

### Available ResourcesTools

- Freely available add on tool for the Deltek Cobra product
- **Available from:**
- F. http://www.evforums.net.au /forums/showthread.php?t =15
- (Requires registration to Earned Value Forums)
- Contact:
	- Mike Boulton
	- WST Pacific
	- mboulton@wstpacific.com. au
	- $-$  +61 8 8150 5500

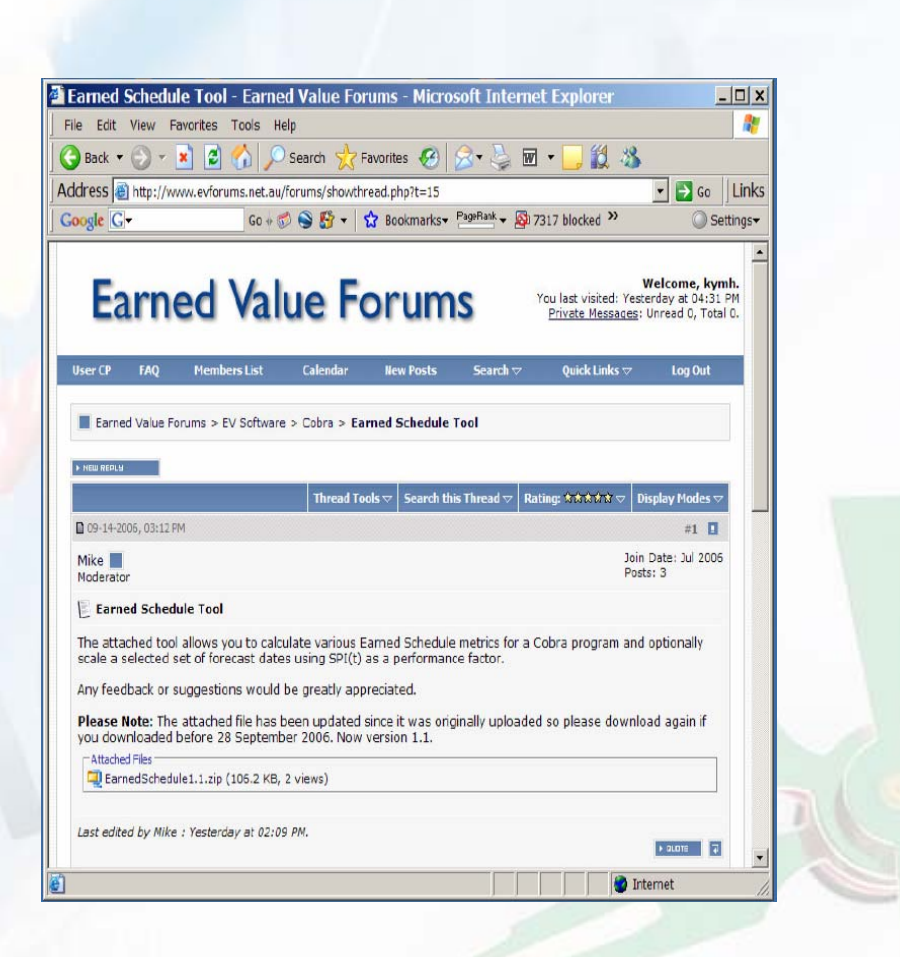

#### Available Resources **Calculators**

■ Excel based Earned Schedule calculators available from http://www.earnedsc hedule.com

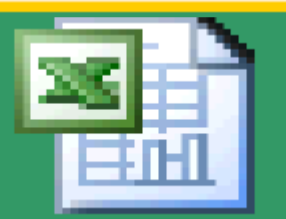

**Earned Schedule** Calculator (V1)

#### **Conclusion**

■ "Whatever can be done using EVM for Cost Analysis can also be done using Earned Schedule for Schedule Analysis" ■ Earned Schedule ■ A powerful new dimension to Integrated Project Performance Management (IPPM) ■ A breakthrough in theory and application

#### time management

#### Thank You!

me ma

 $\mathcal{L}^I$ 

t\_sura@conartengineers.com president@pmimumbaichapter.org